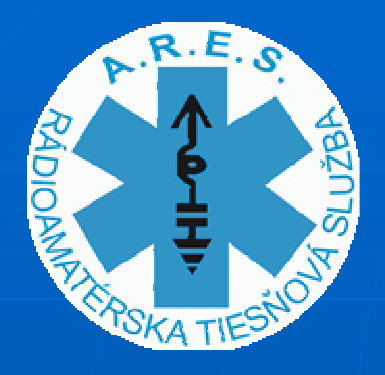

**MÍTING ARES VRÚTKY 2015** 

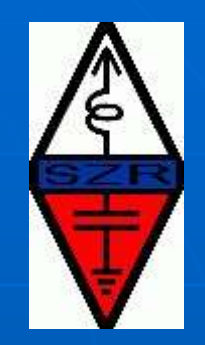

# 02 – DIGITÁLNY PRENOS<br>RÁDIOGRAMOV EMCOMM Systémy WINLINK a FIMsg

Míting ARES Vrútky - Piatrová 2015

 $\mathbf{1}$ 

## *DIGI MÓDY na AMATÉRSKYCH PÁSMACH*

- $\mathbb{R}^2$  Je to spôsob komunikácie medzi dvomi vzdialenými počítačmi prostredníctvom rádiových vĺn použitím rádioamatérskych vysielacích zariadení a pomocných interfejsov na prepojenie medzi počítačom a rádiom.
- $\mathbb{R}^2$ **Komunikácia prebieha systémom** klávesnica – klávesnica s určitoupodporou programom na zjednodušenie zadávania opakujúcich sa sekvencií.

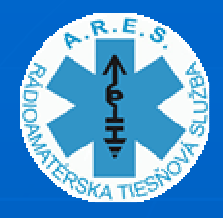

### *Prečo DIGIMÓDY na EMCOMM*

- $\mathcal{A}$ Krízová komunikácia vyžaduje zaručený prenos správ obsahujúcich údaje dôležité pri riešení následkov nejakej katastrofickej udalosti.
- ×. Pri operatívnej komunikácii sa samozrejme využíva hlavne fonická komunikácia.
- $\mathcal{A}$ Pre prenos zložitejších správ obsahujúcich aj<br>kvantitatívne údaje je však vhodnejšie využívať<br>digitálny prenos, ktorý zabezpečuje bezchybný<br>prenos správ a umožňuje ich preposielanie na prenos sprav a umoznuje ich preposielanie na<br>ďalšie | inštitúcie bez zmeny obsahu.
- $\mathcal{A}$ Digitálne módy sú dnes dostupné aj pre<br>rádioamatérov, je len potrebné túto novú<br>technológiu aj ovládať a vedieť využívať na<br>krízovú komunikáciu (EMCOMM).

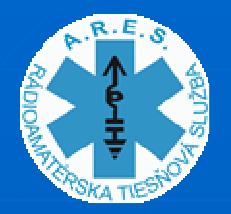

### *ČO POTREBUJEME NA PRÁCU S DIGIMÓDMI*

- $\overline{\phantom{a}}$ **Rádio** schopné pracovať v SSB móde (USB/LSB).
- ×. **Interfejs** potrebný na privedenie demodulovaného signálu z rádia do počítača a naopak - privedenie modulovaného signálu z počítača do rádia a zabudovanou časťou na ovládanie PTT – prepínanie príjmu a vysielania.
- $\mathcal{A}$ **Počítač** vybavený potrebným programom pre DIGI módy ( napr. **MMVARI** od autora Makota Mori JE3HHT , **FlDigi** autor Dave Freese W1HKJ a ďalší spoluautori a iné podobné programy).

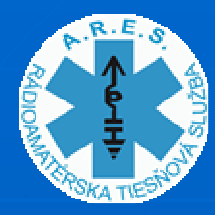

# *ZÁKLADNÉ DRUHY DIGIMÓDOV*

- **CW – aj to je najjednoduchší DIGI MÓD**
- CONTESTIA ( 10 podtypov)
- Domino EX ( 8 podtypov)
- HELL ( 7 podtypov)
- MFSK (11 podtypov)
- MT63 ( 6 podtypov)
- **OLIVIA (9 podtypov)**
- **PSK (14 podtypov)**
- QPSK (5podtypov)
- PSKR (24 podtypov)
- **RTTY ( 4podtypy) ( rádiodiaľnopis)**
- $\textcolor{red}{\blacksquare}\setminus$  THOR (10 podtypov)
- $\textcolor{red}{\bullet}$  \THROB (6podtypov)

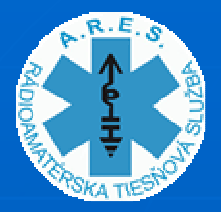

*Interface pre spojenie PC/NB a transcievera pre DIGI módy*

#### **Funkčnosť interfejsov**

 Interfejsy riešia prepojenie audio signálov, PTT a cez CAT rozhranie aj ovládanie ďalších parametrov rádia cez PC.

#### **Druhy Interfejsov**

- Interfejsy využívajúce **zvukovú kartu PC/NB**
- Interfejsy <sup>s</sup>**externou zvukovou kartou** (Signalink USB MICRO HAM USB Inteface III a iné podobné externé zvukovky $,\dots)$
- Т, Rádiá so **zabudovanou zvukovou kartou** (IC 7100, IC 7200, IC 7600, Kenvood TS 590S ...) – na prepojenie stačí USB kábel.

**Popisy:** OK1CJB: http://www.ok1cjb.cz/ <sup>v</sup> časti vysielanie

 OK1AK: http://stranky-ok1ak.webnode.cz/archivpublikaci/

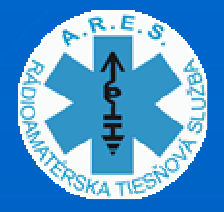

*Fast Light Digi – FlDigi (1) (autori: W1HKJ a kolektív)*

Časti užívateľského rozhrania programu: $\mathbb{R}^2$  Menu a údaje o frekvencii a niektorých parametroch

- $\mathbb{R}^2$ Príjmové okno
- $\mathcal{L}_{\mathcal{A}}$ Okno pre vysielanie
- $\mathbb{R}^2$ • Vodopád a makro tlačítka na rýchly vstup niektorých údajov

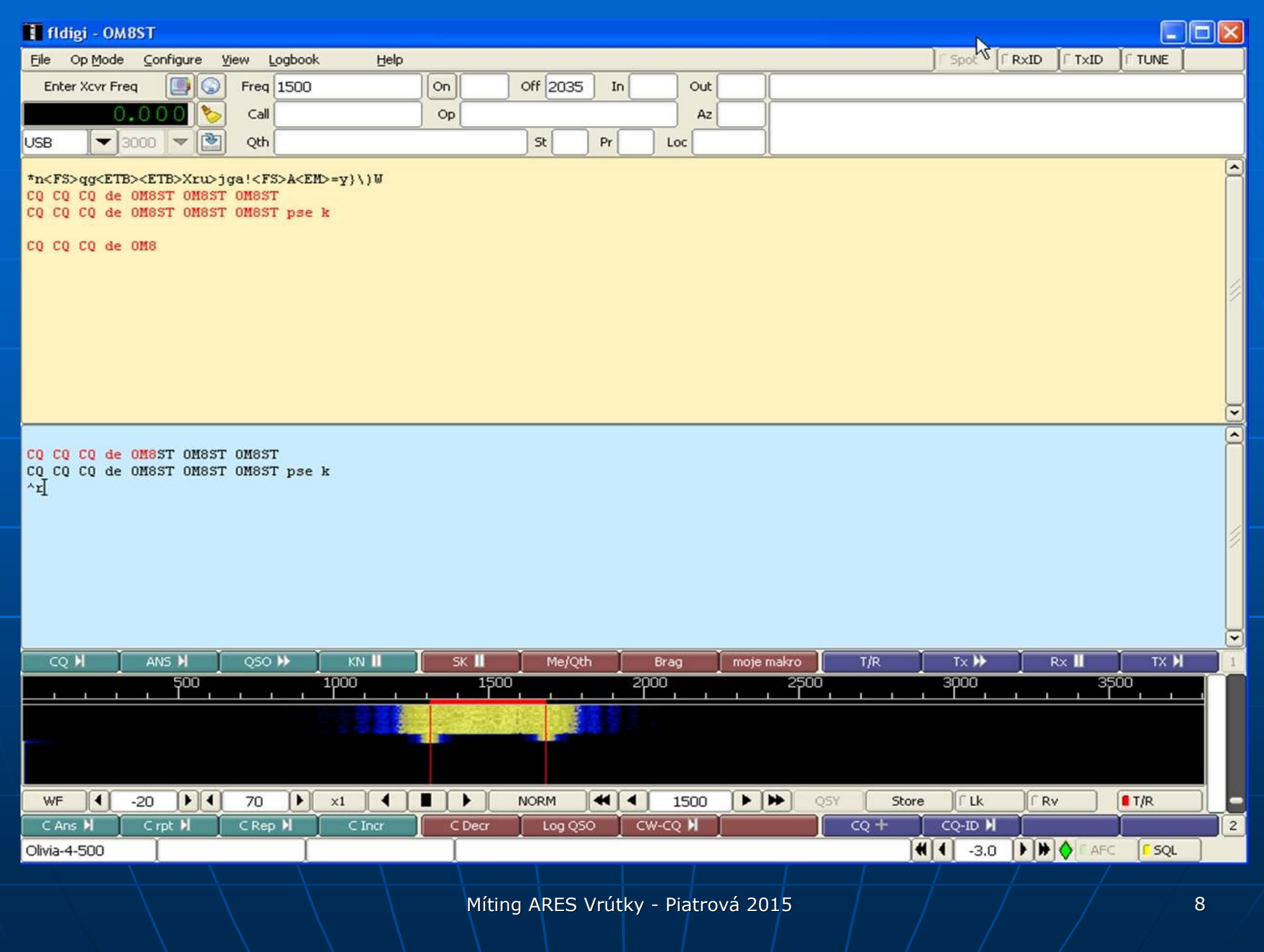

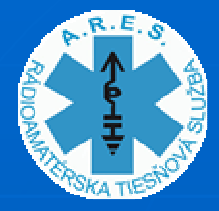

## *VLASTN0STI DIGI MÓDOV PRI PRENOSE SPRÁV*

**Štandardné vlastnosti programov na DIGI módy stavané na rádiomatérsku prevádzku umožňujú**:

- Nadväzovanie spojení medzi amatérskymi stanicami, pričom opakujúce sa prvky spojenia, značka + CQ a rôzne používané frázy sa dajú zadať zrýchlenou formou pomocou makro tlačidiel.
- Zadávanie iných textov do spojenia je možné len priamo z klávesnice, pričom môže dochádzať k rôznym preklepom, ktoré sa <mark>už ale nedajú opraviť, keď sa sekv</mark>encia textu odošle.
- **Zadávanie dlhších formátovaných úsekov textu je síce možné cez** makrá, ale je to veľmi ťažkopádne a nepohodlné. Programy nie sú na túto formu komunikácie stavané.

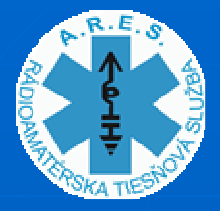

## *Nadstavba k FL DIGI - FlMsgFast Light Message* **(1)**

- $\overline{\phantom{a}}$  FlMsg – doplnok ku programu FlDigi na prípravu a odosielanie formátovaných správ (telegramov) prostredníctvom DIGI módov.
- I Umožňuje efektívne a bezchybne zostaviť formátovanú správu – telegram, zvoliť požadovaný DIGI mód a odoslať správu.
- $\mathcal{A}$ Vypočítava čas potrebný na odoslanie správy.
- $\mathcal{A}$  $\vdash$  Archivuje vyslané a prijaté správy v $\mid$ elektronickej podobe – dajú sa odoslať ďalej inou formou ( e-mail a pod).

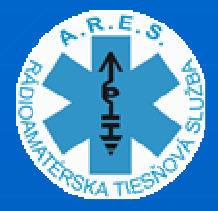

*Nadstavba k FL DIGI - FlMsgFast Light Message* **(2)**

- **Program nadstavba je určená na**<br>Li prípravu, lodosielanie a archiváciu s prípravu, odosielanie a archiváciu správ pre rôzne druhy organizácií, ktoré sa obvykle zúčastňujú záchranných operácií v krízových oblastiach postihnutých živelnou pohromou či inou katastrofou (Červený kríž, MARS a iné.. HAM – IARU a ARRL formula –– vrátane<br>rov - IARU <mark>a ARRL</mark> formulárov).  $\mathcal{L}_{\mathcal{A}}$ Samotná nadstavba nič nemení na
	- funkčnosti základného programu FlDigiten ostáva bezo zmeny.

-

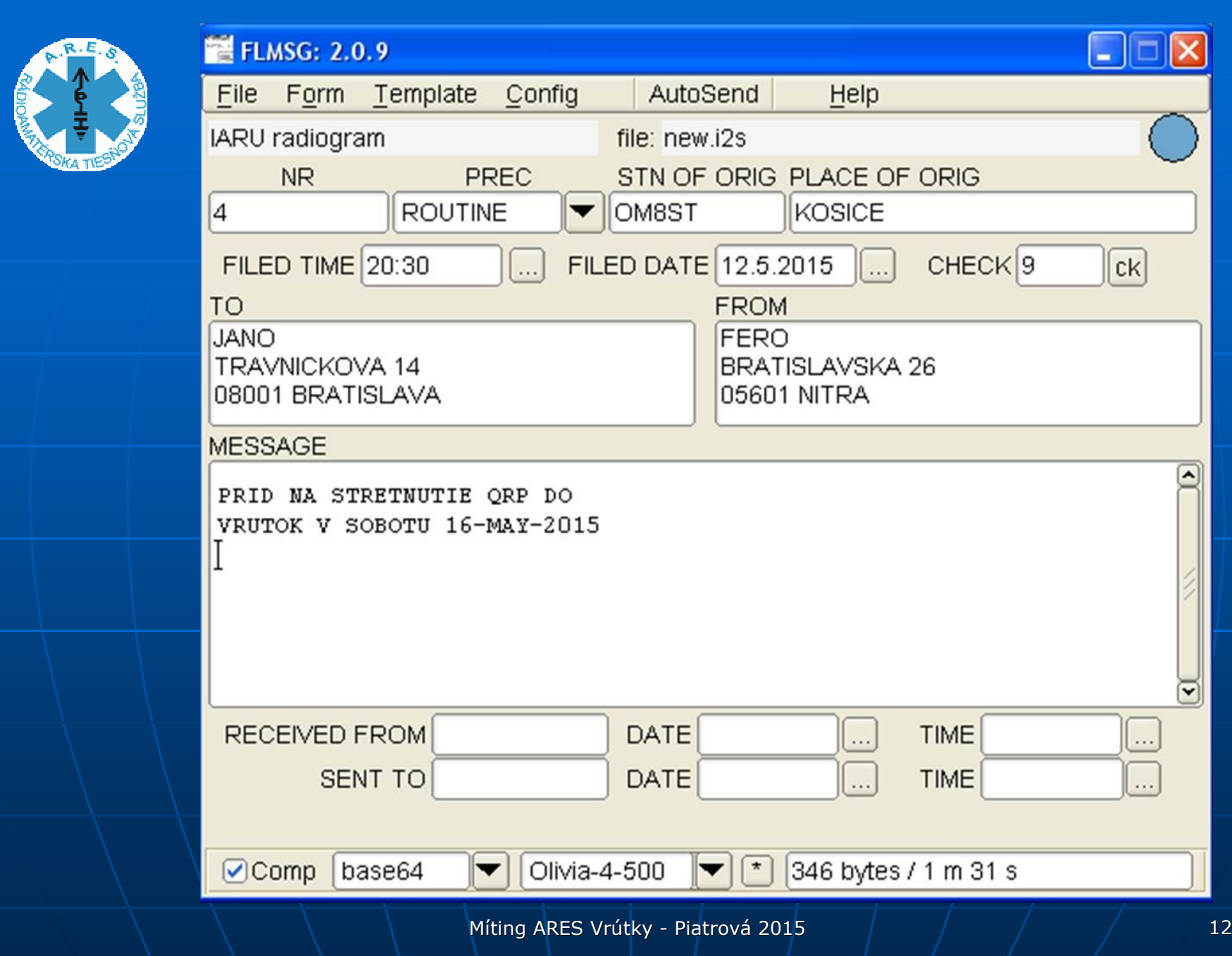

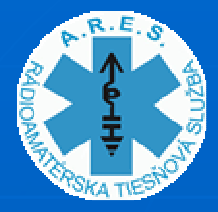

### *FlMsg+FlDigi a QRP – je to vhodné na portable prevádzku?*

- $\overline{\phantom{0}}$  Pre využitie FL MSG + FlDigi - **nutnosť používať PC alebo NB** – nepružné pre portable.
- $\mathcal{A}$ **-** Na krízovú – katastrofickú situáciu nie sme vždy pripravení – nemáme so sebou súpravu na DIGI–<br>– ale môžeme mať se sebou smartíón a ale **môžeme mať so sebou smartfón <sup>a</sup> malé QRP rádio (SSB nutné)** alebo VKV ručku.

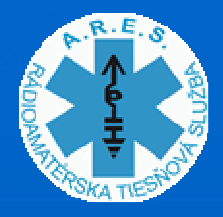

# *!!NEW !! \_ AndFlMsgAndroid Fast Light Message*

Je to nový program pre **OS Android**ktorý v sebe integruje (v zjednodušenej podobe):

- $\mathbb{R}^2$  **Fast Light Digi** – FlDigi – program na moduláciu a demoduláciu DIGI módov
- $\mathbb{R}^2$  **Fast Light Message** –FlMsg – program na prípravu formátovaných správ na odosielanie cez DIGI módy

# *Autori Programu AndFlMsg*

Je to tá istá skupina programátorov okolo W1HKJ, ktorá vytvorila programy FlDigia FlMsg, ale pre AndFlMsg má hlavné slovo: **John (Jean-Yves) DouyereVK2ETA**

SydneyAustralia

(Autor manuálov, zdrojákov a všetkých ostatných súborov na stránke http://www.w1hkj.com/vk2eta/... )

## *AndFlmsg - INŠTALÁCIA DO SMARTFÓNU ALEBO TABLETU*

 $\overline{\phantom{a}}$  **Všetky dokumenty a programy sú na**http://www.w1hkj.com/vk2eta/ $\overline{\phantom{0}}$  Najnovšia inštalačka (beta verzia) je **AndFlmsg-B0.5.0.apk**

 $\blacksquare$  Manual (33 stran v EN Manuál (33 strán v EN): **AndFlmsg - Flmsg with Fldigi Modems on Android - User's Manual V Beta-0.4.0.pdf**

Inštalácia sa realizuje nie cez aplikáciu GooglePlay, ale spustením programu AndFlmsg- $\mathsf{B0.5.0.}$ apk priamo v smartfóne $\mathsf{/}$  tablete.

## *Obrazovky" programu AndFlmsg*

- $\overline{\phantom{a}}$  **TERMINAL SCREEN** – stav činnosti programu a okno na vstup dát na vysielanie
- $\mathcal{A}$ **MODEM SCREEN** – prijímané a vysielané dáta a<br>Nedenád (waterflow) vodopád (waterflow)
- $\overline{\phantom{a}}$ **MESSAGE SCREEN** - Obrazovka na prácu s<br>Drijatými a vyslanými správami ( Inhox, Quth prijatými a vyslanými správami ( Inbox, Outbox, Sent, Forms, Logs, Templates, Drafts, Sendall..)
- I **FORMS SCREEN** – objaví sa pri editácii nového súboru alebo iného vybraného súboru (z Inboxu)

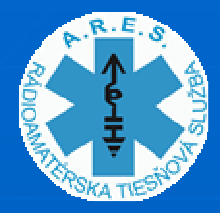

### TERWINAL SCREEEN programu AndFIMsg

 $\bullet$   $\sqrt{1112.46}$  $\mathbf{R}$   $\mathbf{R}$ AndFlmsg-Listening - OLIVIA 4 500 46:58 Welcome to AndFlmsg Version B0.4.0,  $2015 - 02 - 21$ This program is distributed in the hope that it will be useful, but WITHOUT ANY WARRANTY: without even the implied warranty of MERCHANTABILITY or FITNESS FOR A PARTICULAR PURPOSE. See the GNU General Public License for more details. Swipe across the screen to navigate to the other screens and use the device Menu button to get access to the preferences and additional functions. Visit www.w1hkj.com for more details 73, The Fldigi Team **SEND TEXT** 

Základná

 $\bullet$   $\sqrt{2}$   $\blacksquare$  12:47

AndFlmsg-Listening - OLIVIA 4 500

#### $47:50$

Welcome to AndFlmsg Version B0.4.0,  $2015 - 02 - 21$ 

This program is distributed in the hope that it will be useful, but WITHOUT ANY WARRANTY: without even the implied warranty of MERCHANTABILITY or FITNESS FOR A PARTICULAR PURPOSE. See the GNU General Public License for more details.

Swipe across the screen to navigate to the other screens and use the device Menu button to get access to the preferences and additional functions.

Visit www.w1hkj.com for more details

73, The Fldigi Team

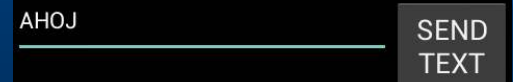

#### **Vstup textu**

Míting ARES Vrútky - Piatrová 2015

Prebieha ukladanie snímky obrazovky...

AndFlmsg-Listening - OLIVIA 4 500

#### 50:25

WARRANTY; without even the implied warranty of MERCHANTABILITY or FITNESS FOR A PARTICULAR PURPOSE. See the GNU General Public License for more details.

Swipe across the screen to navigate to the other screens and use the device Menu button to get access to the preferences and additional functions.

Visit www.w1hkj.com for more details

73, The Fldigi Team

**Receiving New Message** Receiving File TELEGRAM.i2s File integrity check: Checksum OK Saved File: TELEGRAM.i2s

> **SEND TEXT**

#### **Stavové údaje**

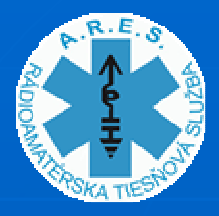

### *MODEM SCREEEN programu AndFlMsg*

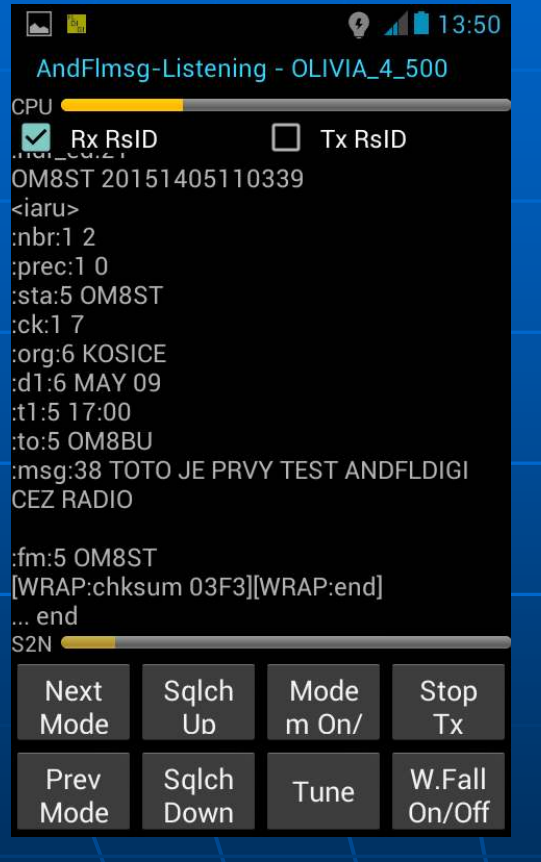

#### **Príjem správy**

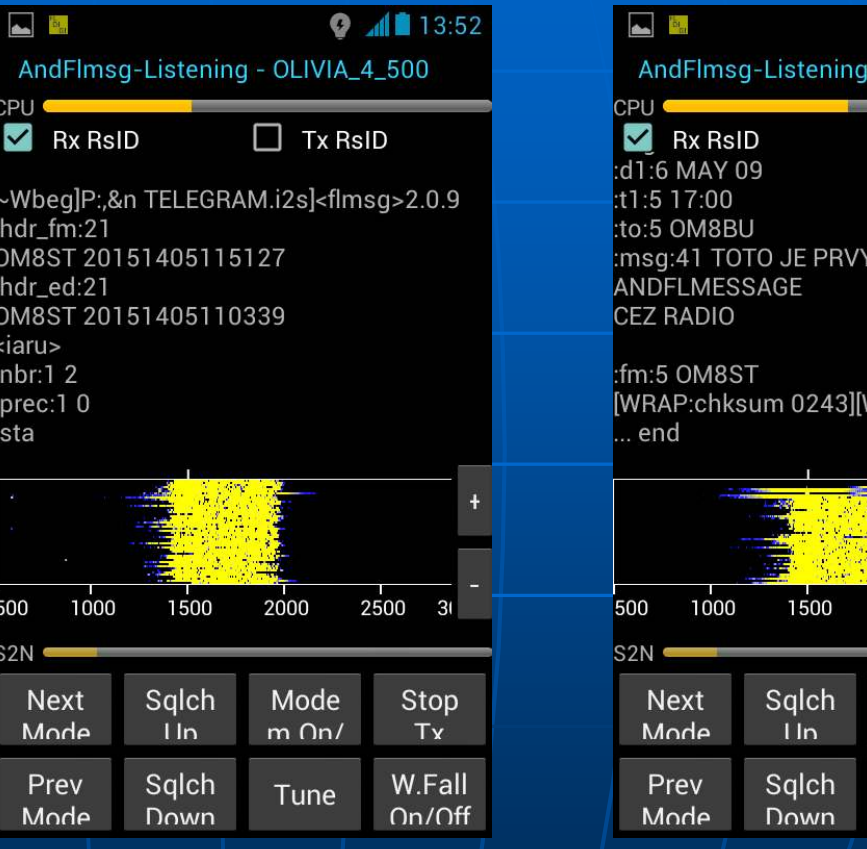

#### **Waterfall – On**

Míting ARES Vrútky - Piatrová 2015

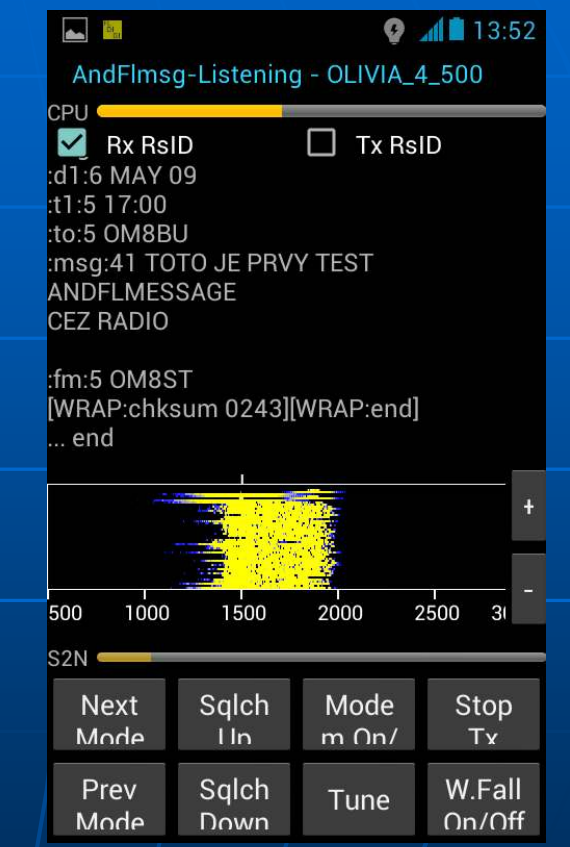

#### **Koniec správy**

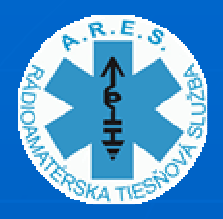

## **MESSAGES SCREEEN** programu AndFIMsg

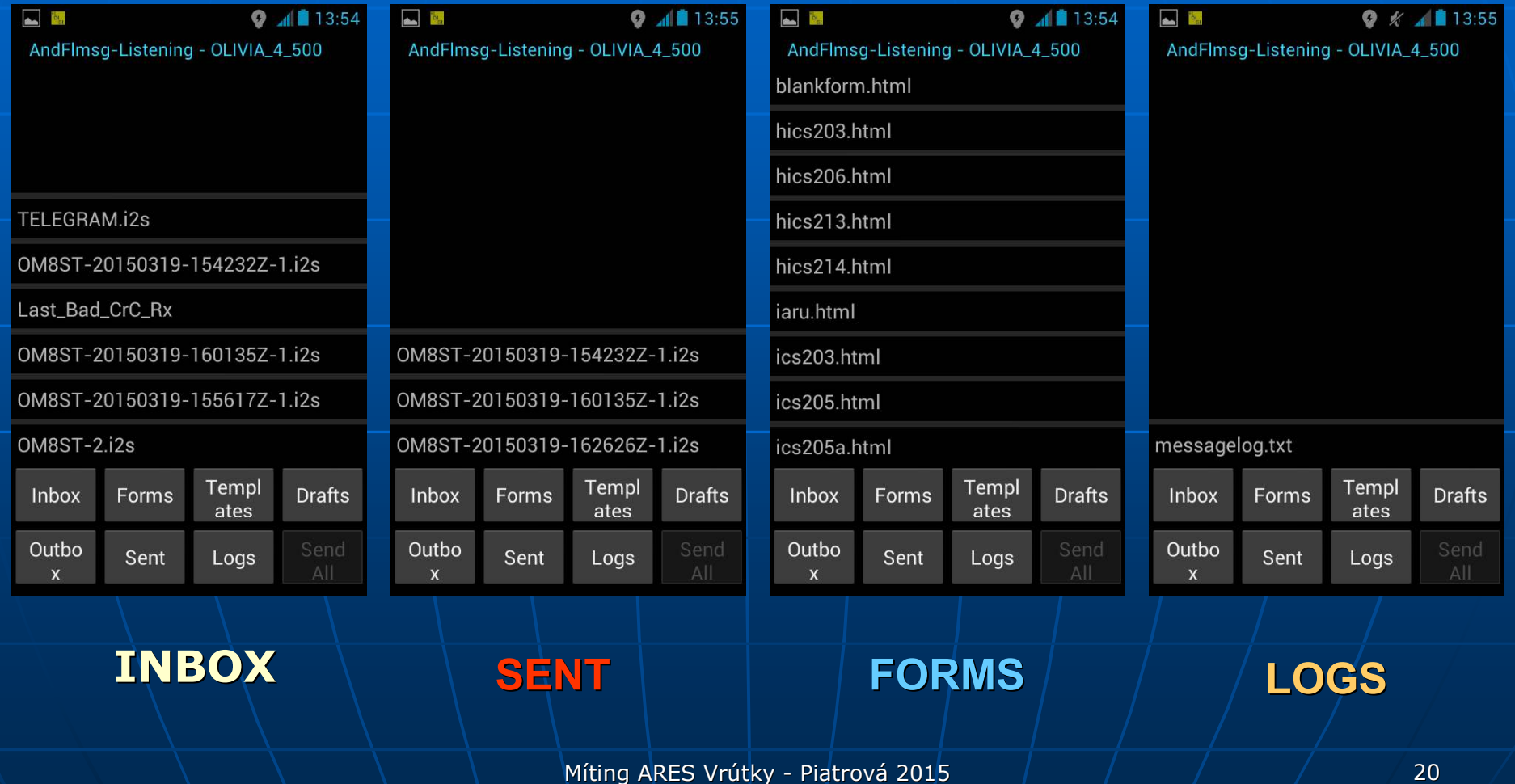

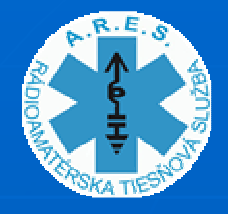

### *FORMS SCREEEN programu AndFlMsg*

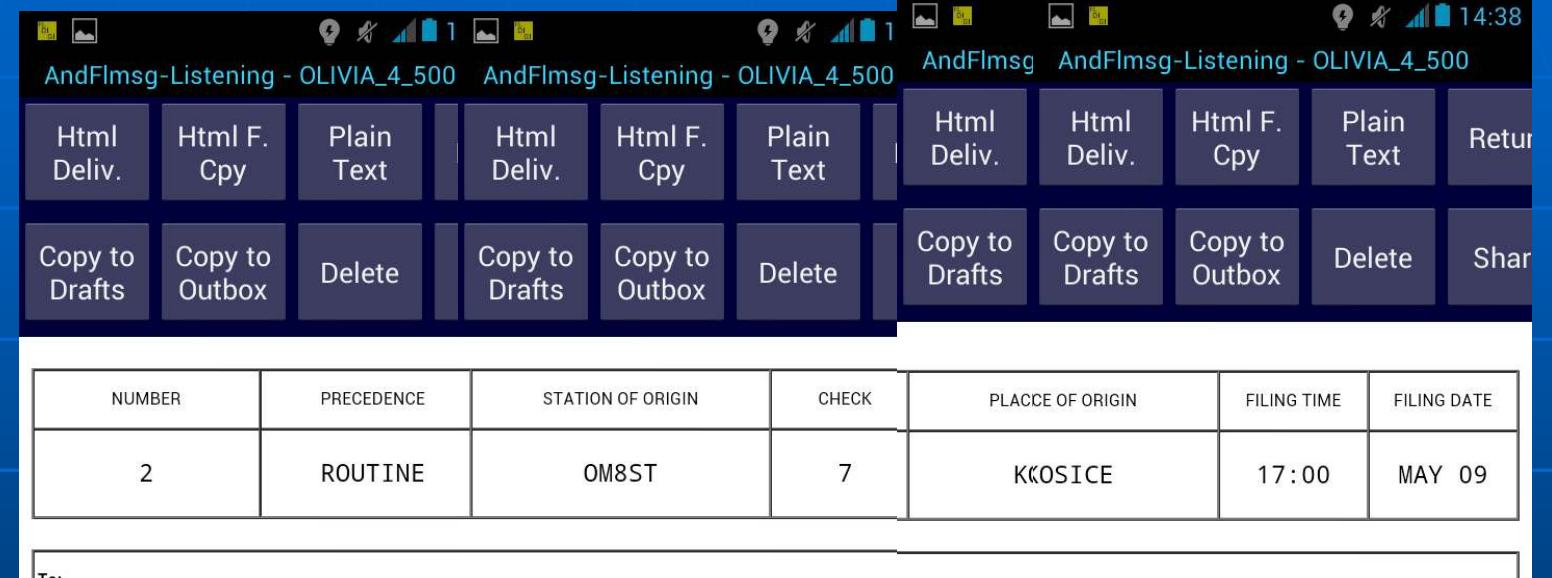

To:

OM8BU

TOTO JE PRVY TEST ANDFLDIGI CEZ RADIO

"Poskladaný" formulár IARU R1 vo forme v ktorej bol prijatý

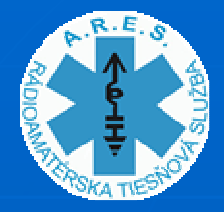

### NASTAVOVANIE PARAMETROV programu AndFIMsg

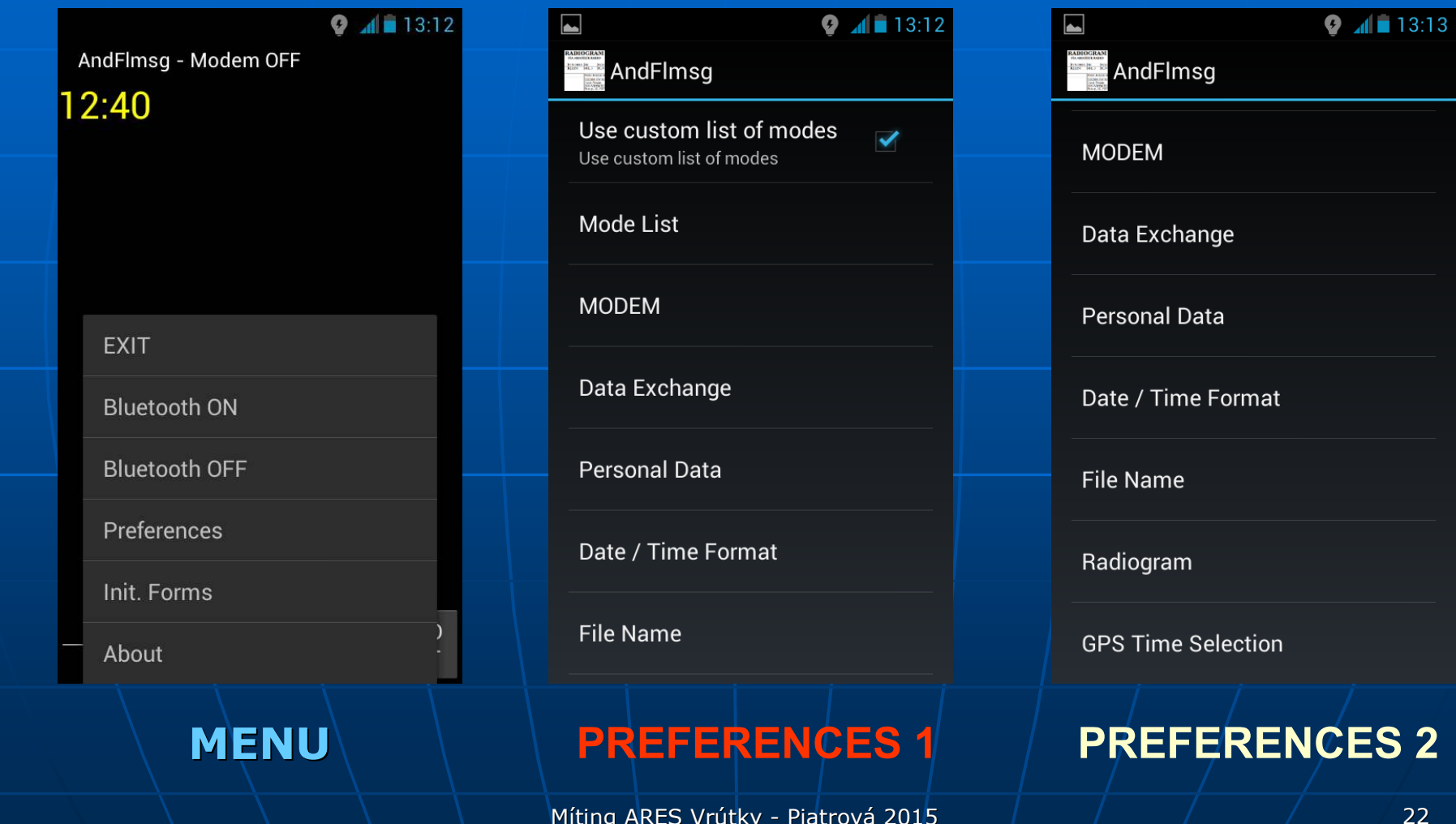

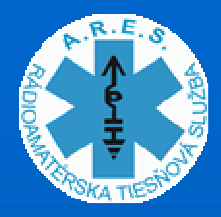

## *VYSIELANIE SPRÁV PROGRAMOM AndFlMsg*

- $\overline{\phantom{a}}$ **DEXT Vysielanie jednoduchých textov zo vstupného**riadku (vysiela sa len obsah riadku)
- $\mathcal{A}$ **BYVsielanie formátovaných telegramov z latinskou vzdanie**<br>Dia televisie **OUTBOXU**
- **Reserval Pri** vysiel **Pri vysielaní sa nezobrazuje postup vysielania,** ani vodopád, ani sa nepíše status na TERMINAL **SCREEN**
- Je mož **-** Je možné nastaviť úroveň výstupného signálu regulátorom hlasitosti na smarfóne a nastaviť strednú frekvenciu (cca 1500 Hz)

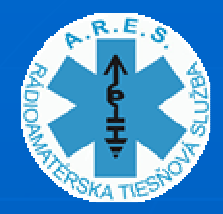

#### **INTERFACE pre AndFIMsg** medzi SMARTFÓNOM a TRXI

Simple audio interface cable for FT-817 (857/897/450)

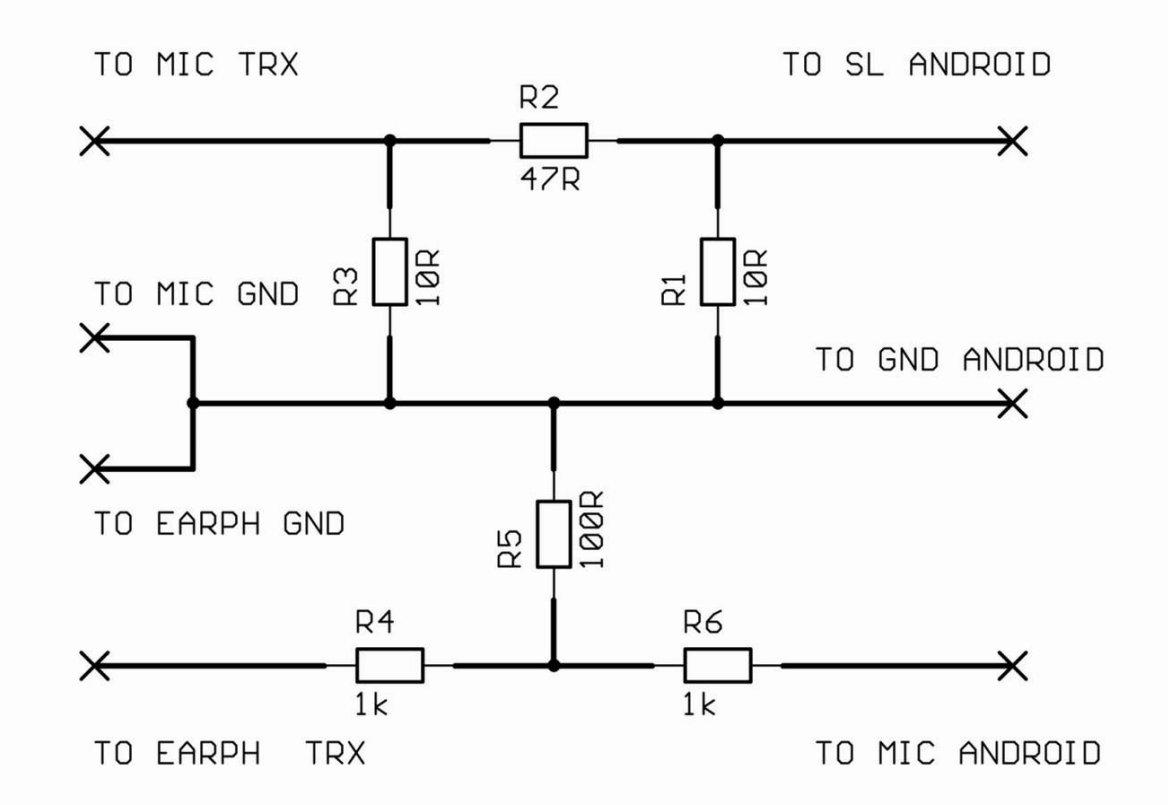

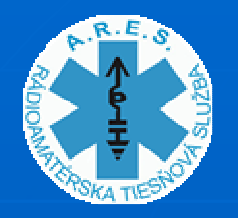

### *ZAPOJENIE AUDIO/PTT VSTUPOV NIEKTORÝCH RÁDIÍ*

#### **Accessory jack**

The accessory jack on the Baofeng UV-5R is a Kenwood compatible two(2)-pin design.

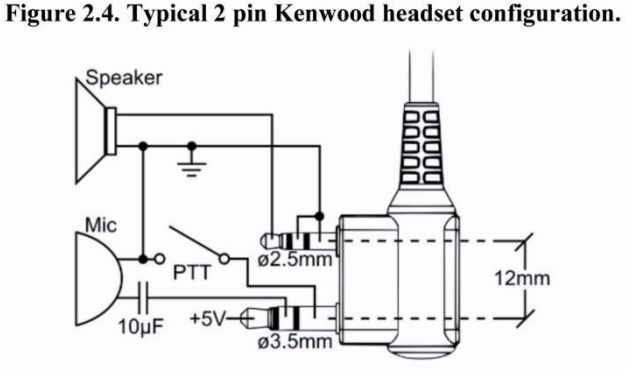

The Kenwood 2-pin connector has one 3.5mm TRS plug, and one 2.5mm TS plug, spaced 12mm apart.

#### **DATA**

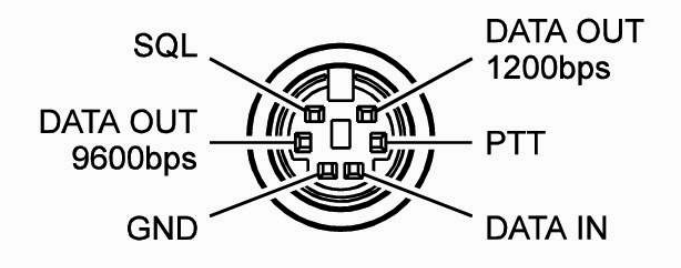

#### **BAOFENG UV-5R ....KENWOOD.....**

#### **YAESU FT 817/859/897 YAESU FT 8800/8900... DATA KONEKTOR**

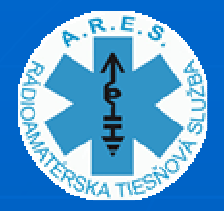

#### *ZAPOJENIE AUDIO/PTT VSTUPOV NIEKTORÝCH SMARTFÓNOV*

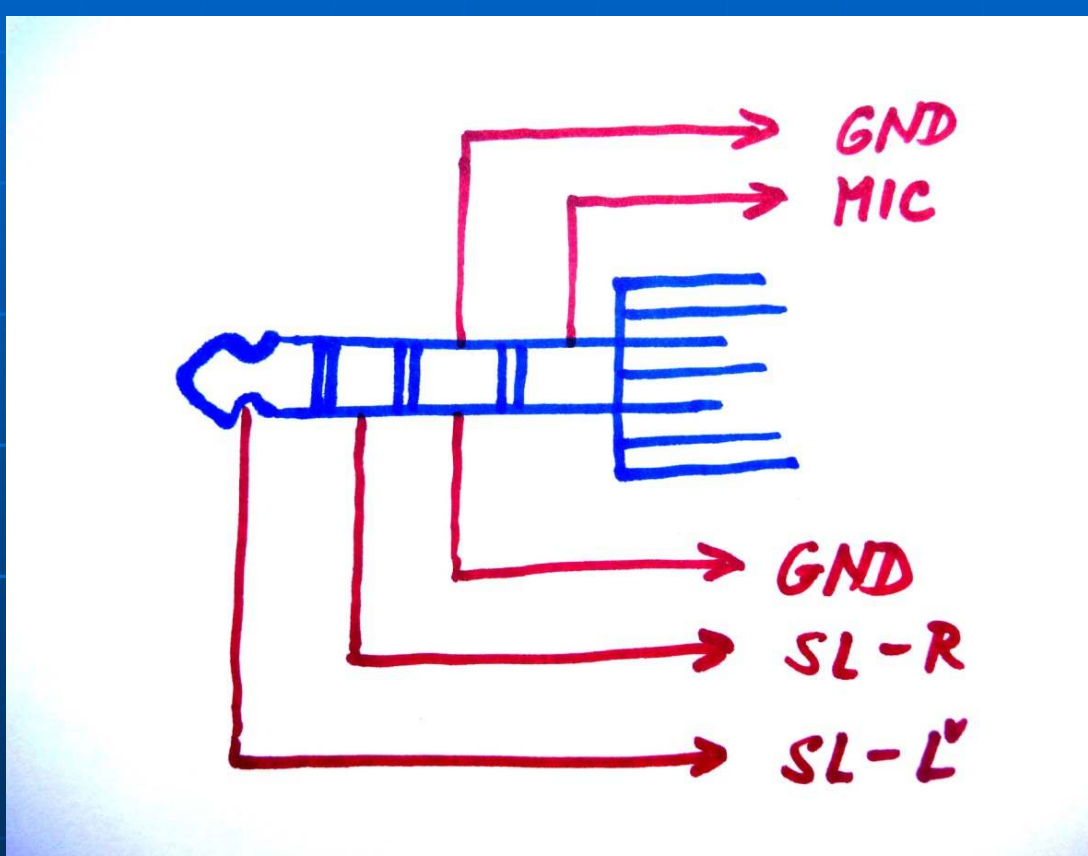

4 pólový "Jack" 3,5 mm konektor na niektorých notebookocha smartfónoch

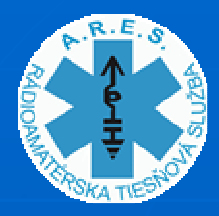

#### *INTERFACE ku TRX BAOFENG UV 5R a YAESU FT 8x7*

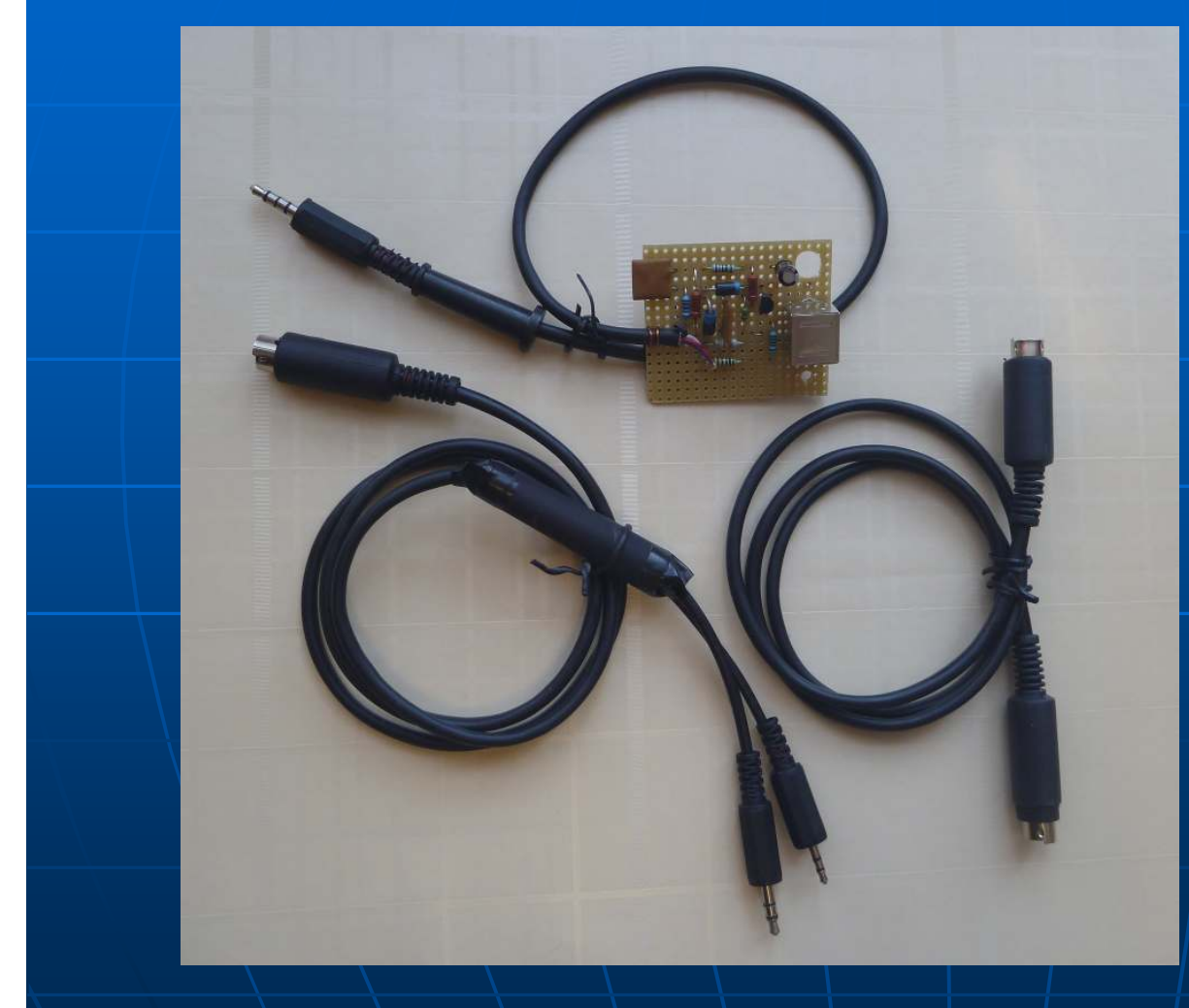

- Interfejs s<br>• káhlikom s káblikom s konektorom Jack 3,5 mm 4pin pre smartfón/NB
- Káblik Mini DIN 6P na Jack 3,5 mm 3pin a Jack 2,5 mm 3pin pre BAOFERNG UV5R
- Káblik Mini DIN 6P na Mini DIN 6P (skrížené vodiče) pre TRX YAESU $/\hspace{-1em}/$ FT  $\hspace{0.1em}$ 8x7

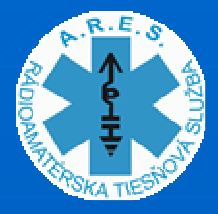

#### "OAI" Interface pre AndFIMsg medzi smartfónom a TRX

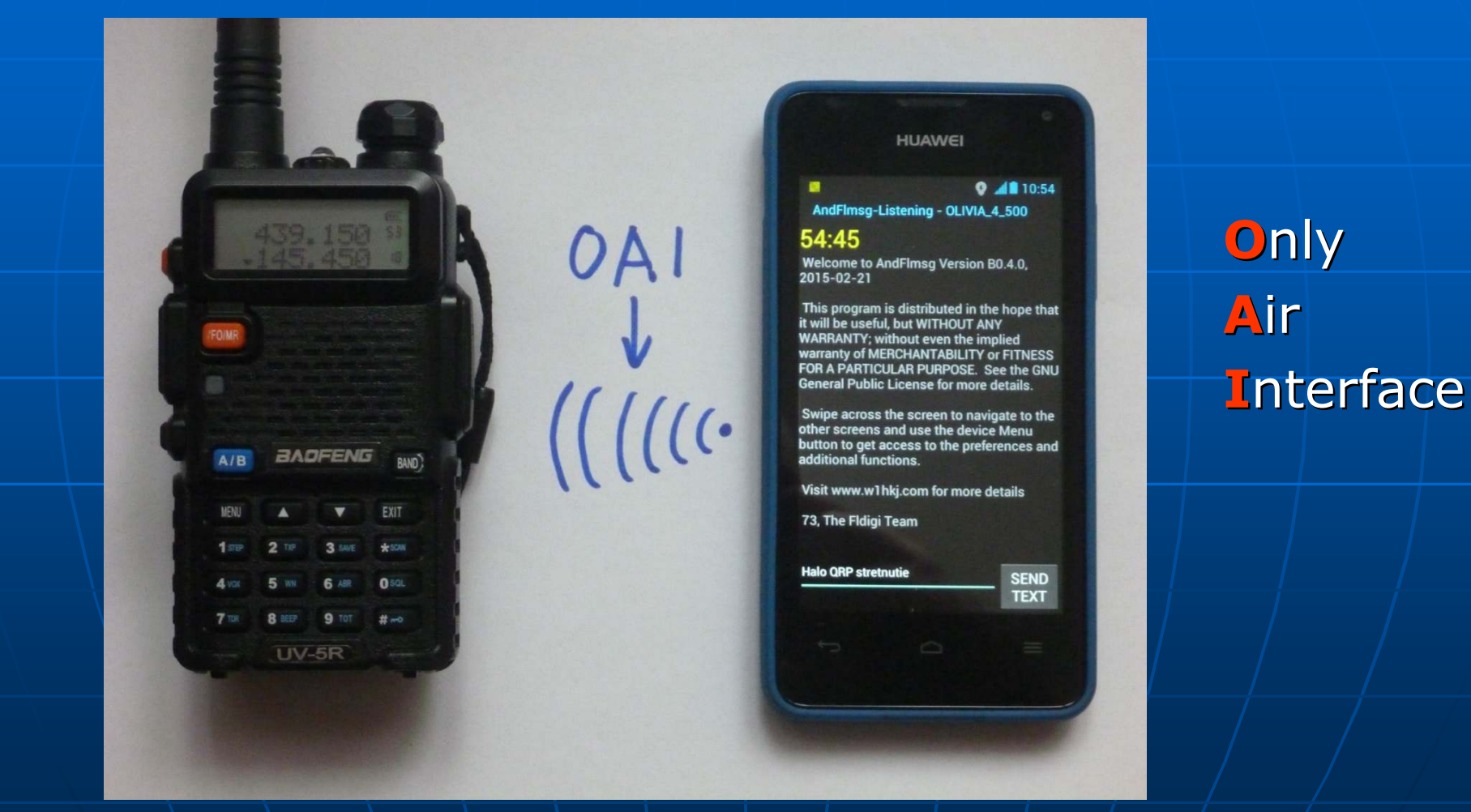

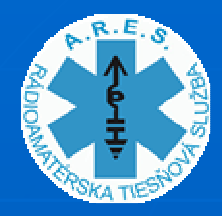

# *SYSTÉM WINLINK 2000(WL2K)*

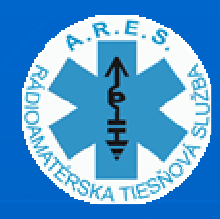

### WWW.WINLINK.ORG

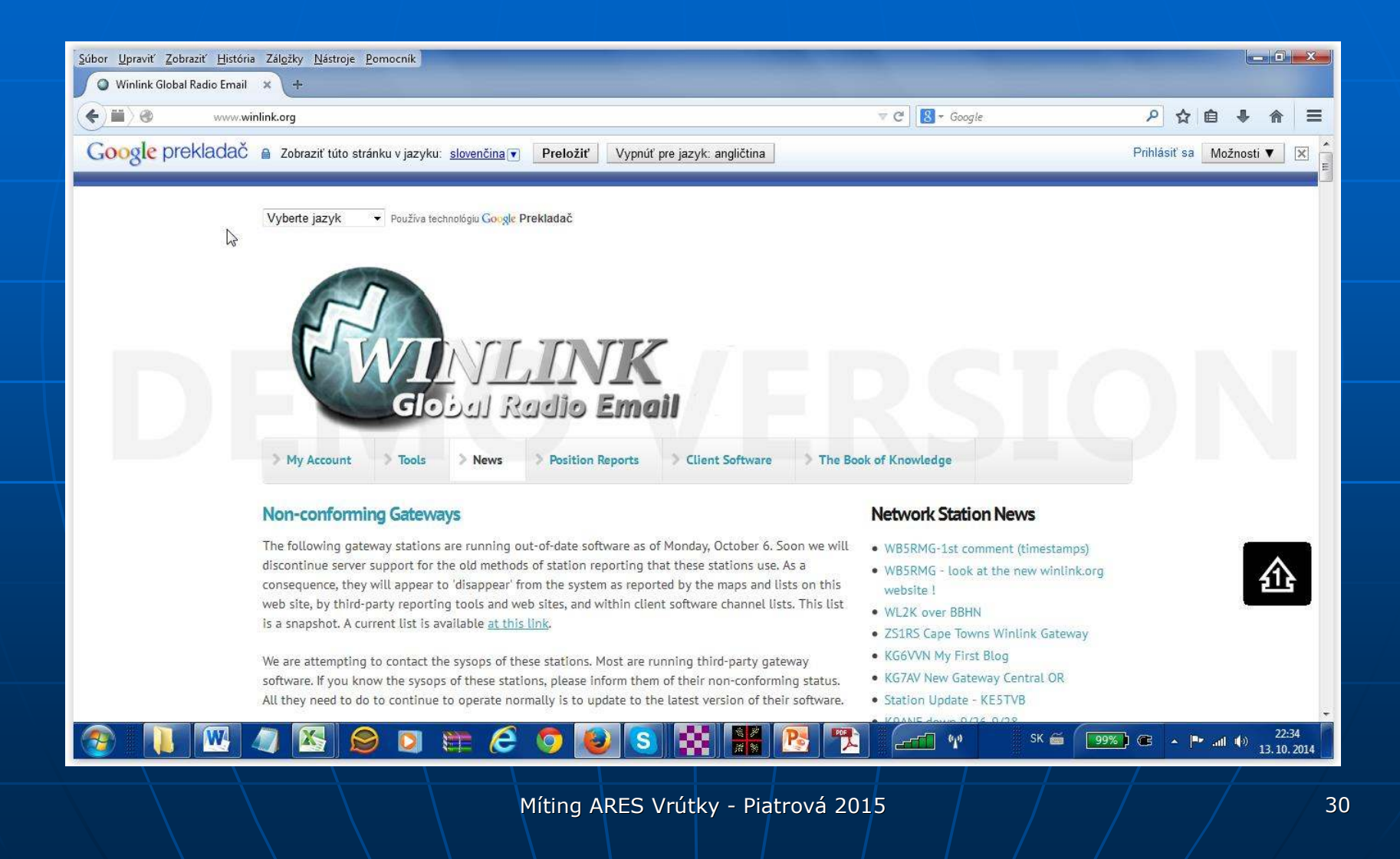

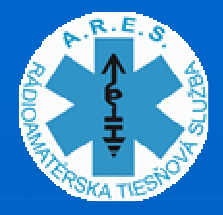

## *ČO JE A ČÍM NIE JE SYSTÉM WINLINK 2000*

- $\mathcal{A}$ WINLINK alebo tiež SIEŤ WINLINK 2000 je celosvetový systém na prenos správ cez rádio, ktorý využíva spojenie internetovej technológie a príslušných rádioamatérskych technológií.
- ×. Systém poskytuje rádio komunikačné službyvrátane: zasielania emailov s prílohami, prei vrátane: zasielania emailov s prílohami, prenosu<br>hlásení o polohe stanice, textových a grafických hlásení o polohe stanice, textových a grafických<br>správ o počasí, komunikácie v krízových správ o počasí, komunikácie v krízových<br>situáciách a preposielania správ. a preposielania správ.<br>Listopada
- I Systém je vytvorený a prevádzkovaný dobrovoľníkmi z neziskovej charitatívnej nadácie ARSFI(Amateur Radio Safety Foundation, Inc).
- $\mathcal{A}$ Systém neslúži na bežnú rádioamatérsku (Systém neslúži na bežnú rádioamatérsku u prostredníctvom rádií/a na súťaženie.

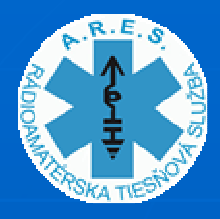

## *Z ČOHO POZOSTÁVA SIEŤ WINLINK 2000 (1)*

- **CMS - Common Message Server** Pozostáva z 5 samostatných serverov v lokalitách: San<br>Diese (Kalifornia), Brentweed (pri Nachwile v Tennesee Diego (Kalifornia), Brentwood (pri Nashwile v Tennesee),<br>Halifax (Kanada), Berth (Austrália) a Viedeň (Eurána) Halifax (Kanada), Perth (Austrália) a Viedeň (Európa). Tieto severy sú navzájom previazané a zálohované. Pri<br>zlyhaní jedného sa systém presmeruje na ďalší. zlyhaní jedného sa systém presmeruje na ďalší.
- **RMS Radio Message Server.** Je to priamy rádioport (gateway) k CMS. RMS je napojeny<br>na CMG väššinou sez Internet. Dádie sulv. RMG – prináje na CMS väčšinou cez Internet. Rádio-only RMS – pripája<br>sa na CMS sez rádio sa na CMS cez rádio.
- in 1 **Koncové stanice** s WINLINK klientským programom<br>Prinájajú sa de svetému sez rádio ale je mežné papej Koncove stanice s wincink kilentským programom –<br>pripájajú sa do systému cez rádio ale je možné napojer ú sa do systému cez rádio ale je možné/napojenie<br>ELNET aj cez TELNET.

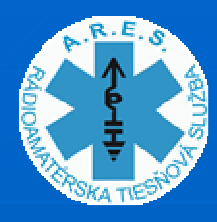

# Z ČOHO POZOSTÁVA SIEŤ **WINLINK 2000 (2)**

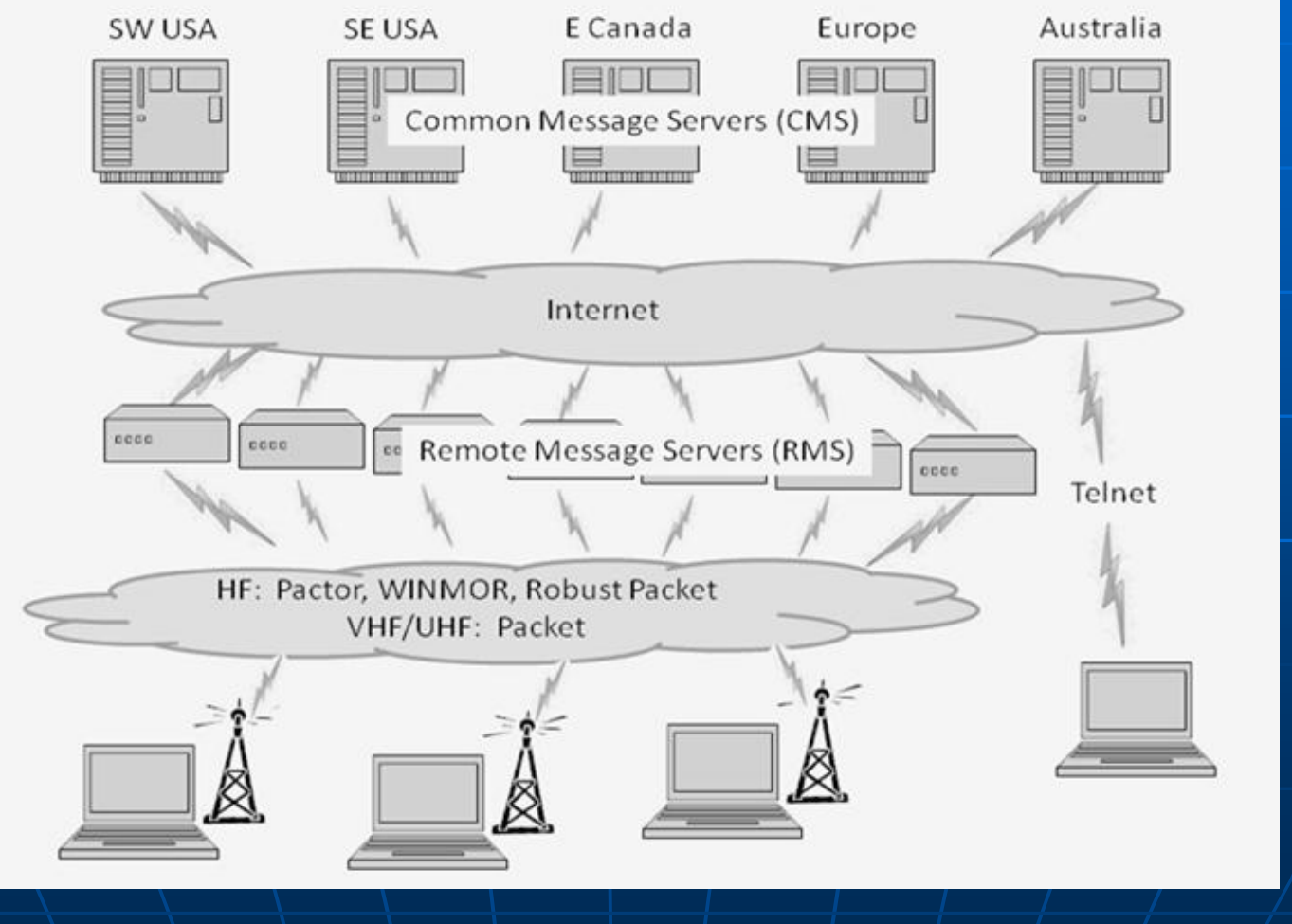

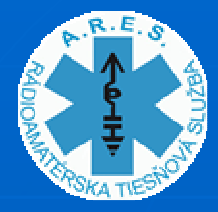

### *KOMPONENTY KLIENTSKEJ STANICE PRE WL2K*

- $\overline{\phantom{a}}$ **Rádio** schopné pracovať DIGI módmi na potrebných KV (VKV) pásmach.
- $\mathcal{A}$  **Interfejs** na prepojenie rádia a počítača pre DIGIMÓDY –DIGIMÓDY – ak už máme funkčné DIGI módy typu FL DIGI, tak bude fungovať aj WINLINK 2000.
- $\mathcal{A}$  **Počítač** s lepšími parametrami (NB, PC) kvôli nutnosti rýchleho spracovávania protokolu WINMOR.
- $\mathcal{A}$ **- Špeciálny klientský program |**pre WL2K<br>RMS Express, Paclink, Airmail RMS Express, Paclink, Airmail...

## *MOŽNÉ HW KONFIGURÁCIE KLIENTSKEJ STANICE WINLINK*

- $\overline{\phantom{a}}$  Rádio + **HW TNC** (Pactor 3 modem) + Počítač & SW (AirMail, alebo **RMS Expres v móde PACTOR**).
- $\mathcal{L}$  Rádio + **SW TNC** = Externá USB zvuková karta (napr. Signalink USB, MICRO HAM USB Inteface III...) + Počítač & SW **(len RMS Expres v móde WINMOR).**
- $\overline{\mathcal{A}}$  Rádio so **zabudovanou USB zvukovou kartou** (IC 7200, IC 7100, TS 590...) + Počítač & SW **(len RMS Expres v móde WINMOR).**
- $\overline{\phantom{a}}$  Rádio – **Počítač s internou zvukovou kratou** & SW (len RMS Expres v móde WINMOR) – nepoužiteľné/<br>nespoľahlivé.

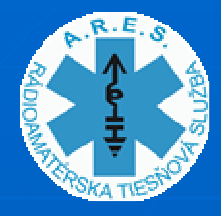

### KLIENTSKÝ SOFTWARE PRE WINLINK 2000

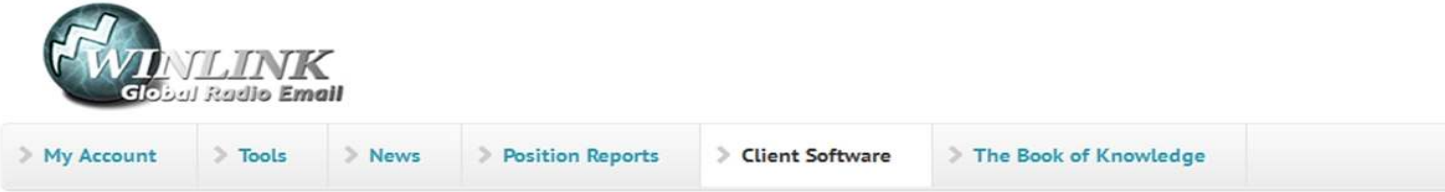

#### **Compare Client Programs**

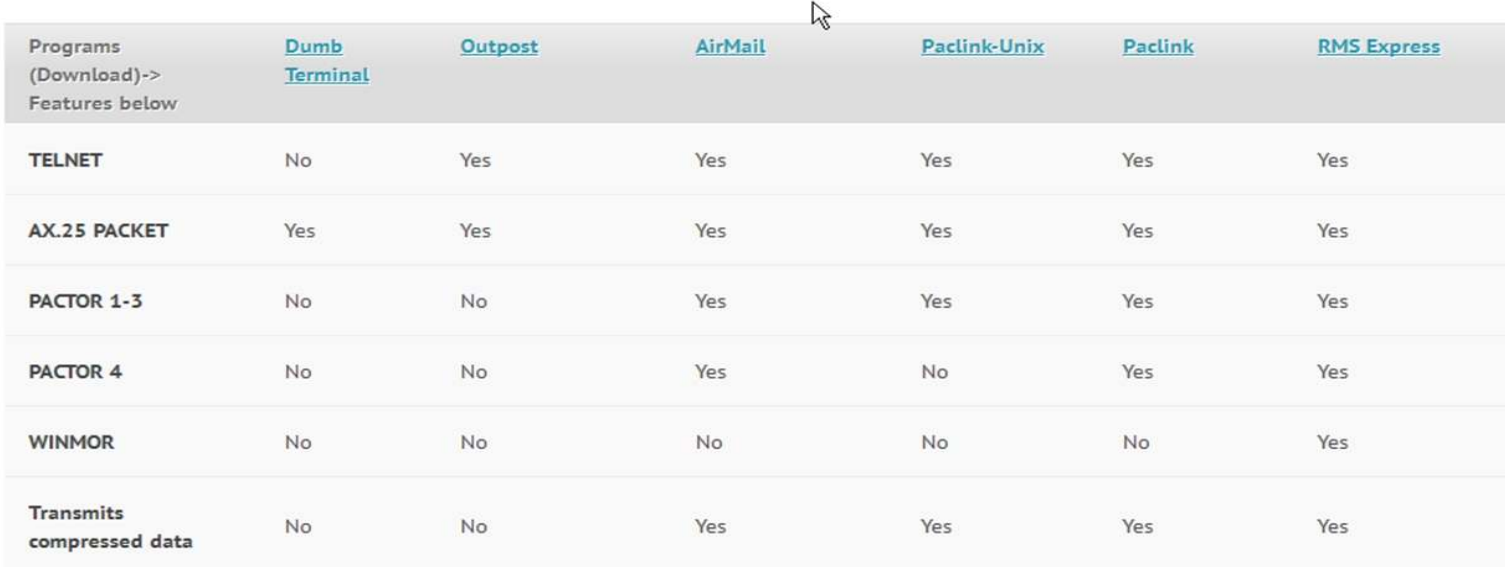

http://www.winlink.org/ClientSoftware

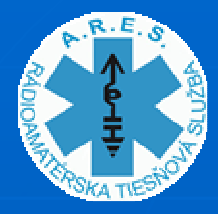

## *KLIENTSKÝ SOFTVÉR PRE WINLINK 2000*

- **RMS Express** toto je preferovaný klientský<br>Drogram pracuje všetkými módmi: Pactor program pracuje všetkými módmi: Pactor, WINMOR, Packet, Telnet. Rovnako podporuje peer to per prevádzku. Softvér je neustále rozvíjaný vývojovým teamom Winlink Development Team.
- Г **Paclink** – Umožňuje sa pripojiť na WINLINK pomocou štandardných e nalových klientov jako je MS OUTLOOK. Primárne je využívaný rôznymi agentúrami na prístup do systému cez LAN.
- Г **Airmail** – Originálny klientský e *- m*ilový program<br>Literatury – program však nepodporuje pre WINLINK. Tento program však nepodporuje protokol WINMOR.

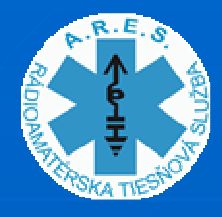

### *RMS Express - ZÁKLADNÝ EMAILOVÝ KLIENT*

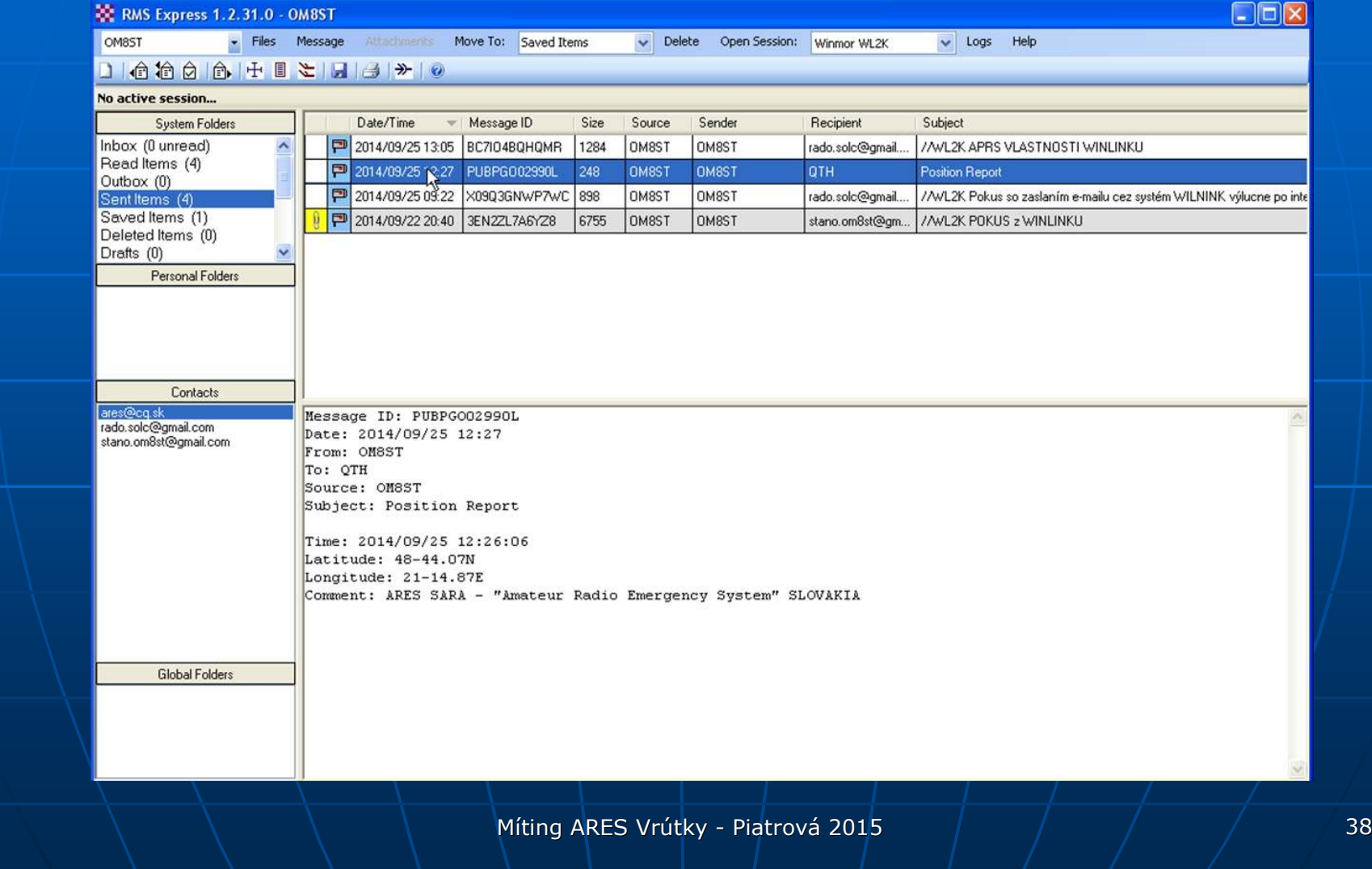

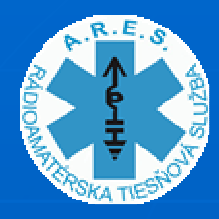

#### *Okno " RMS Express properties"Files -> EMS Expres Setup*

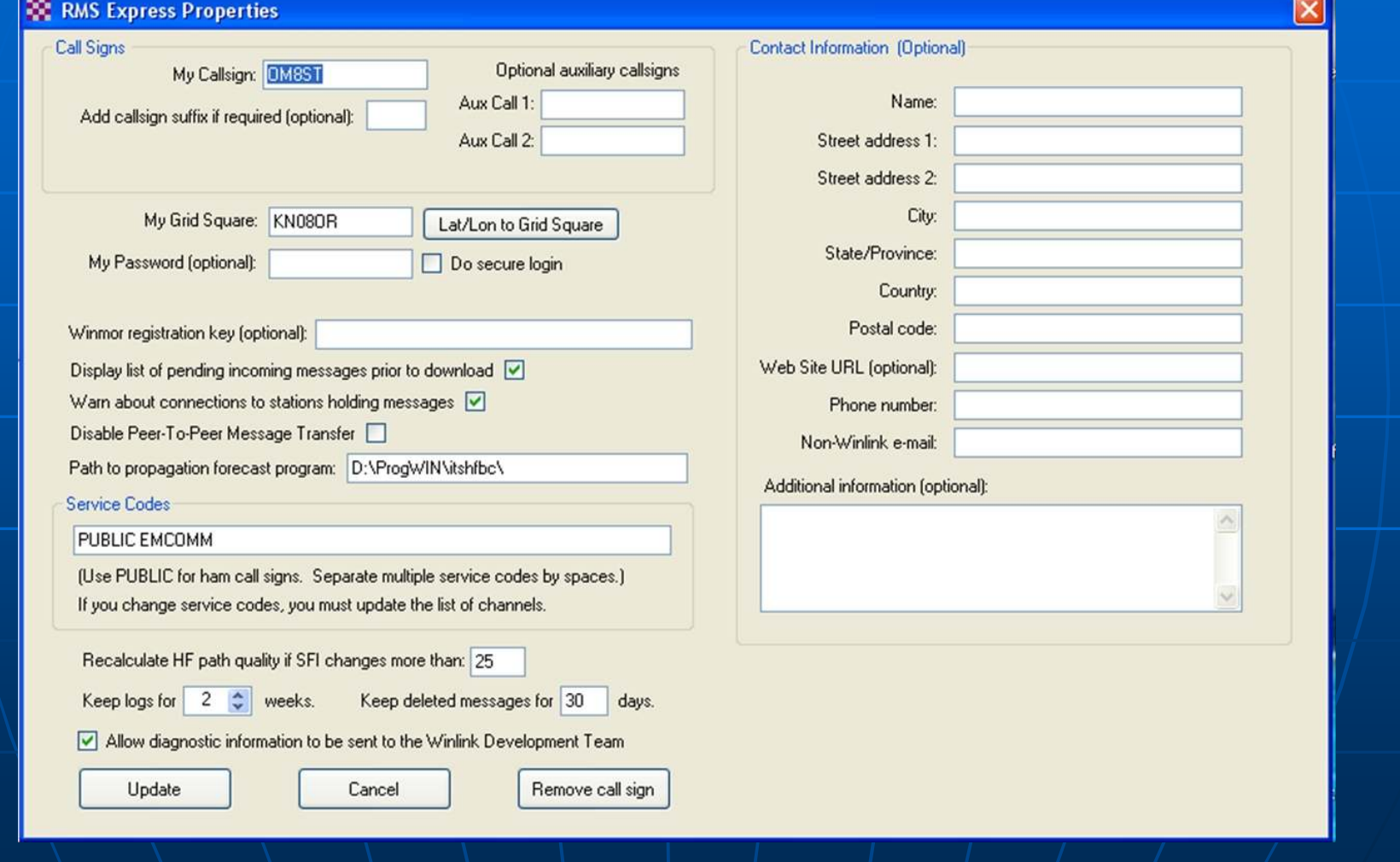

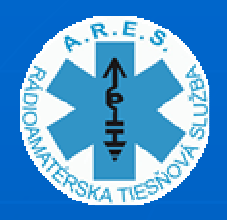

### Okno "OPEN SESSION"

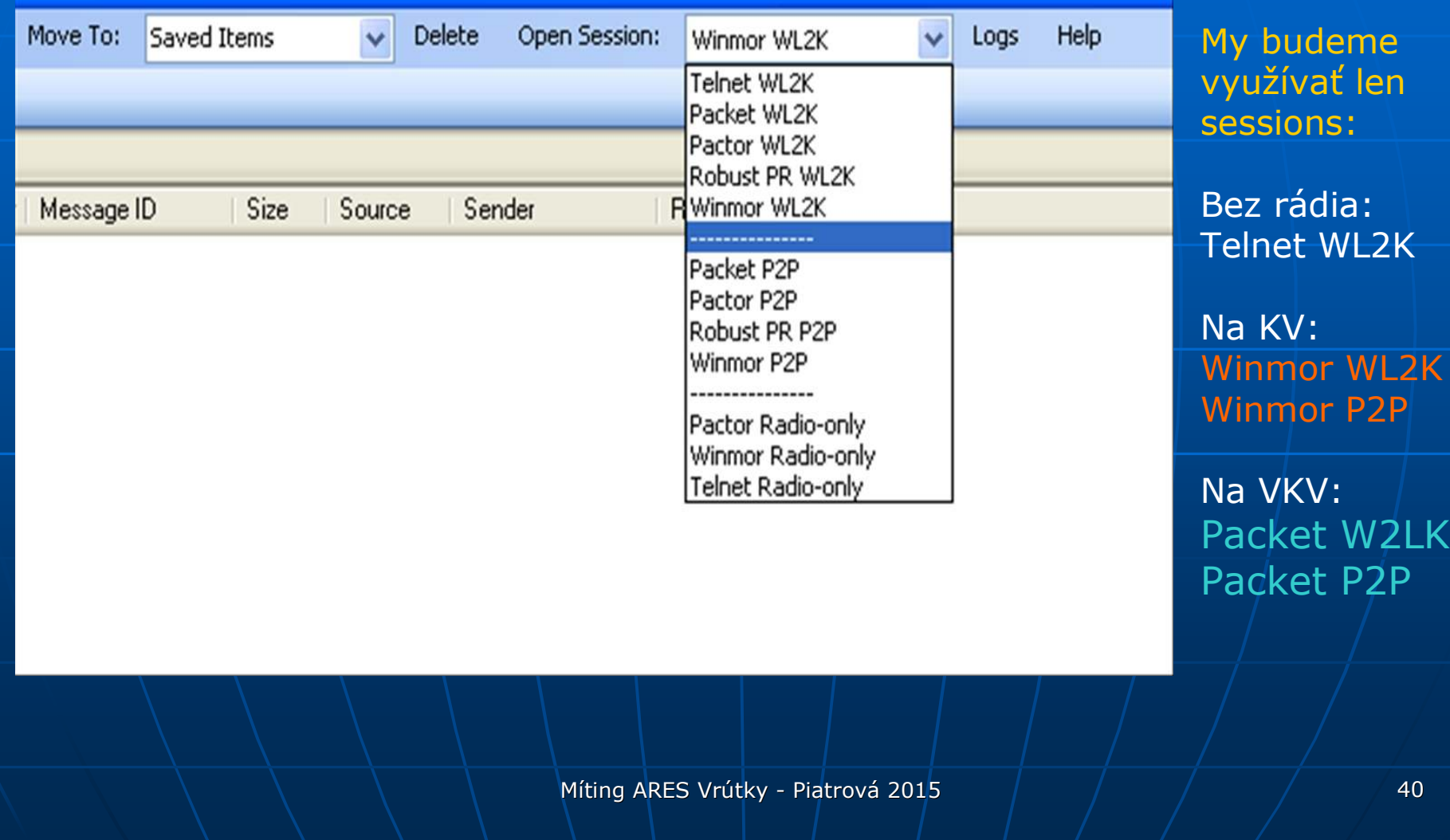

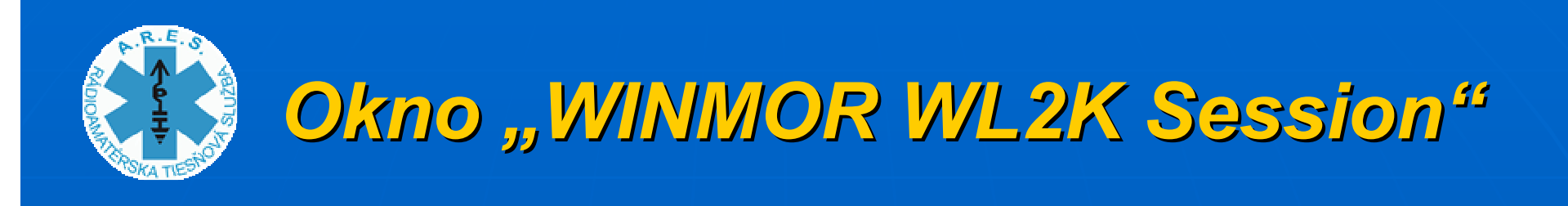

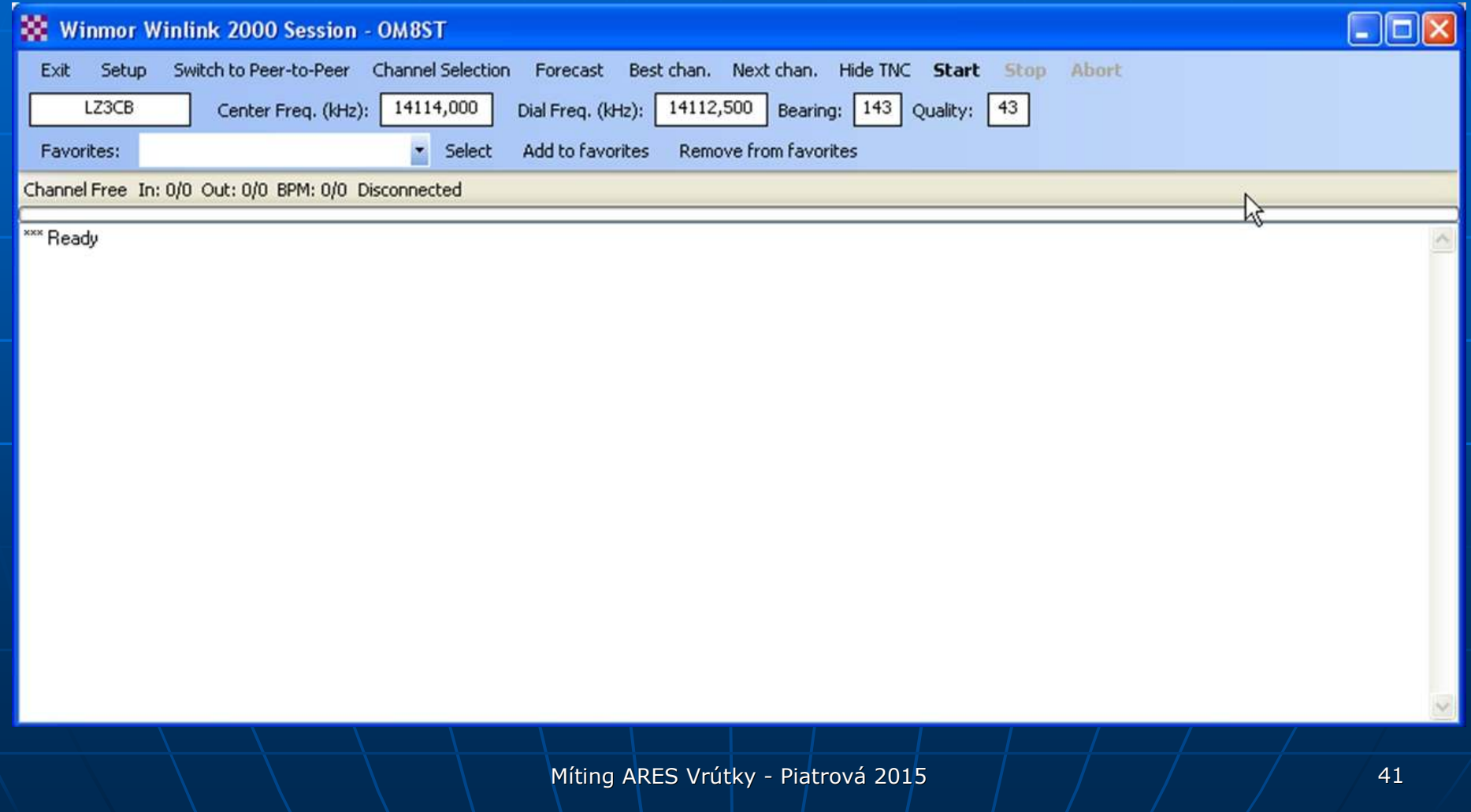

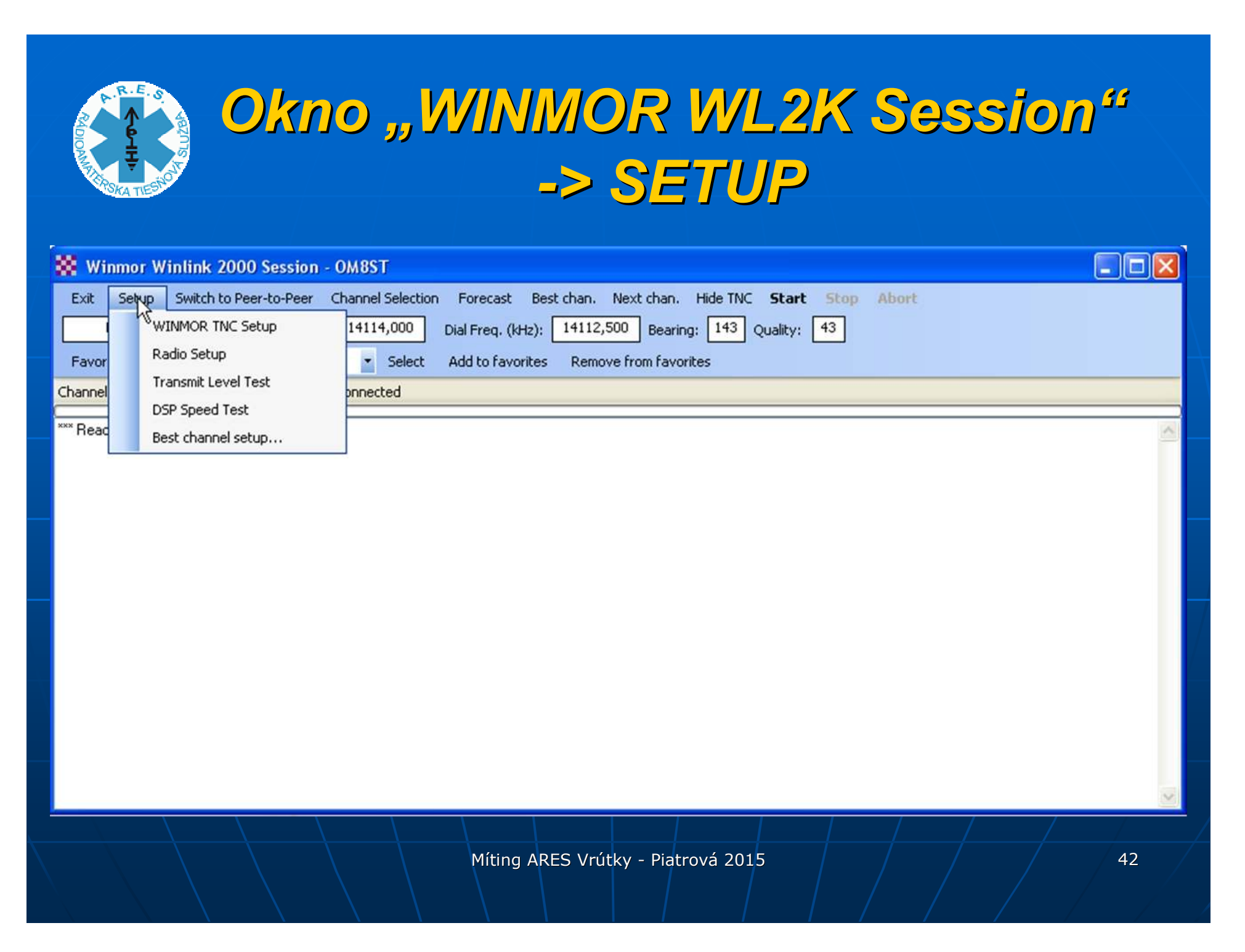

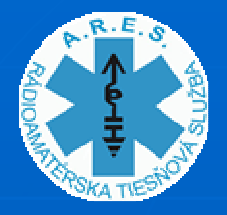

# Okno "WINMOR WL2K Session" *Setup -> WINMOR TNC SETUP*

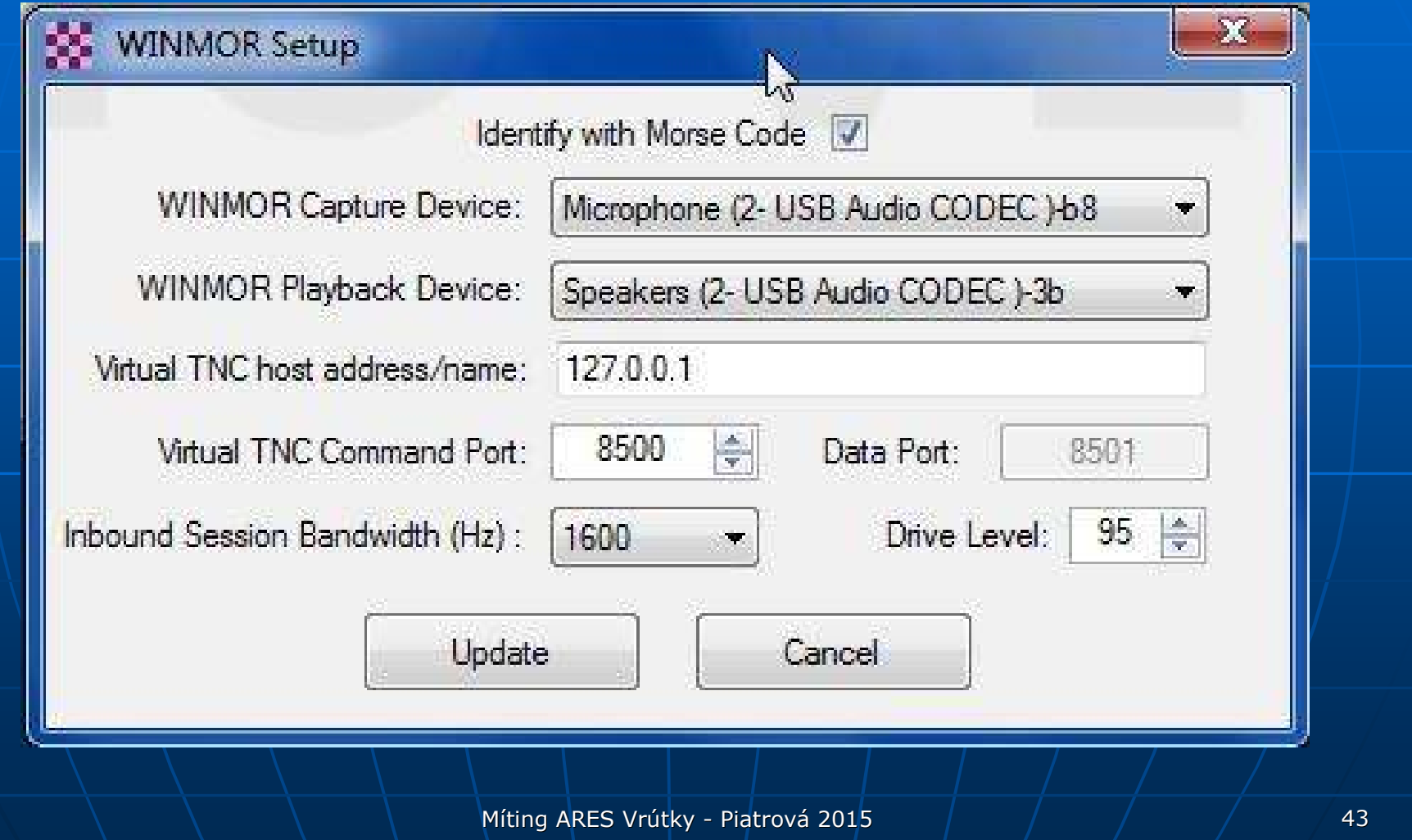

# Okno "WINMOR WL2K Session" *Setup -> RADIO SETUP*

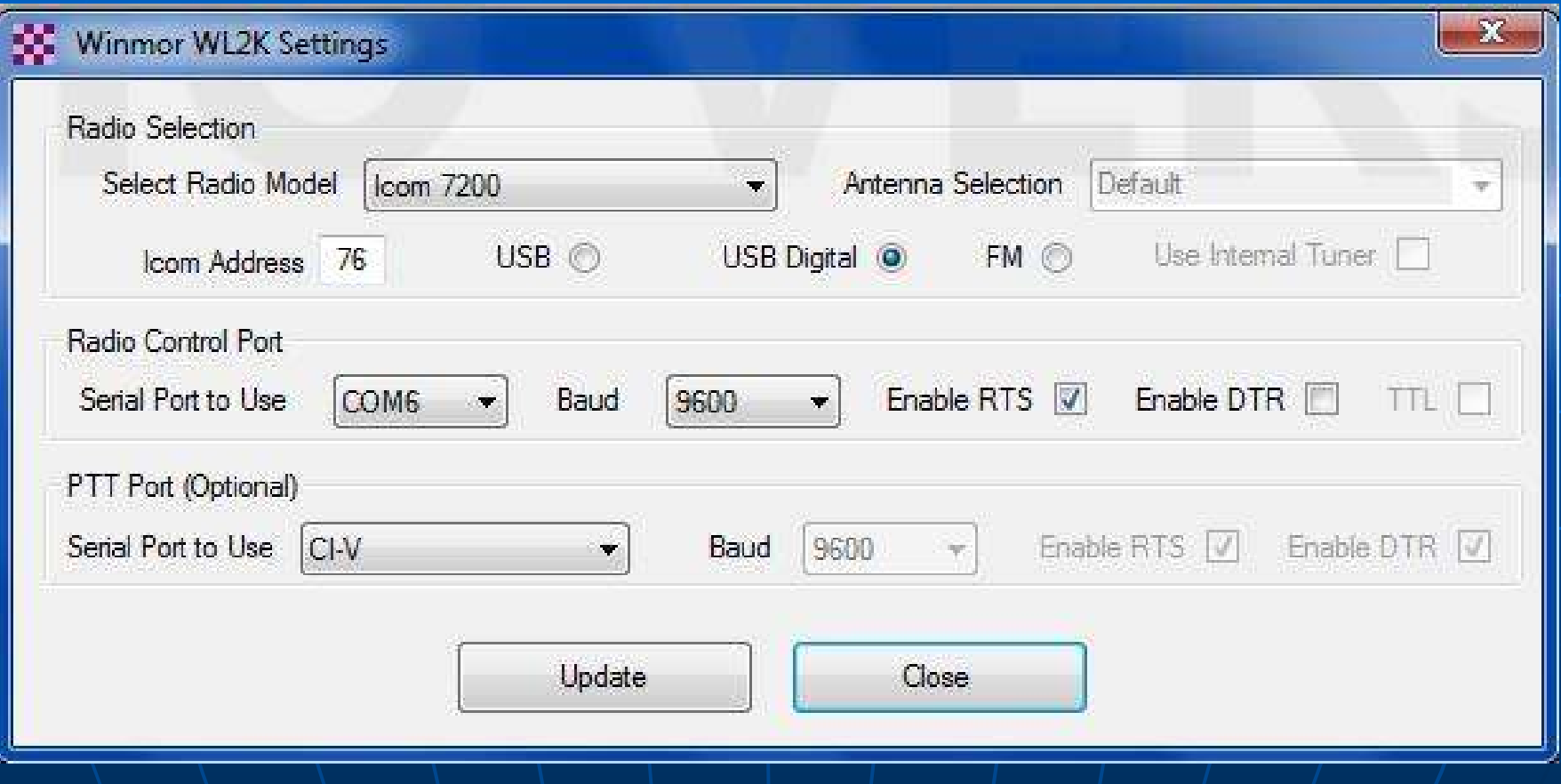

Tu sa nastavuje, aké máme rádio a ako je prepojené na počítač

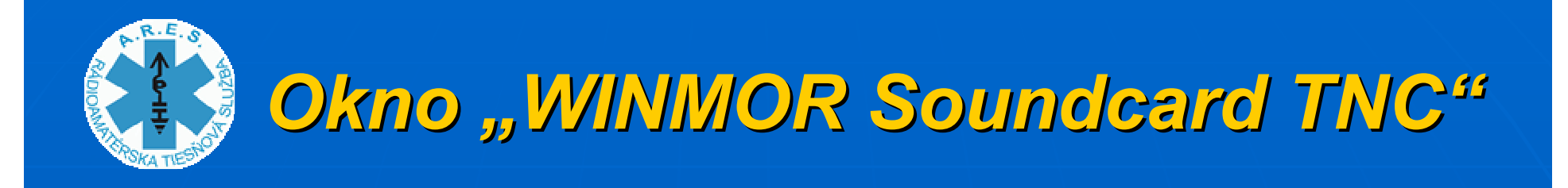

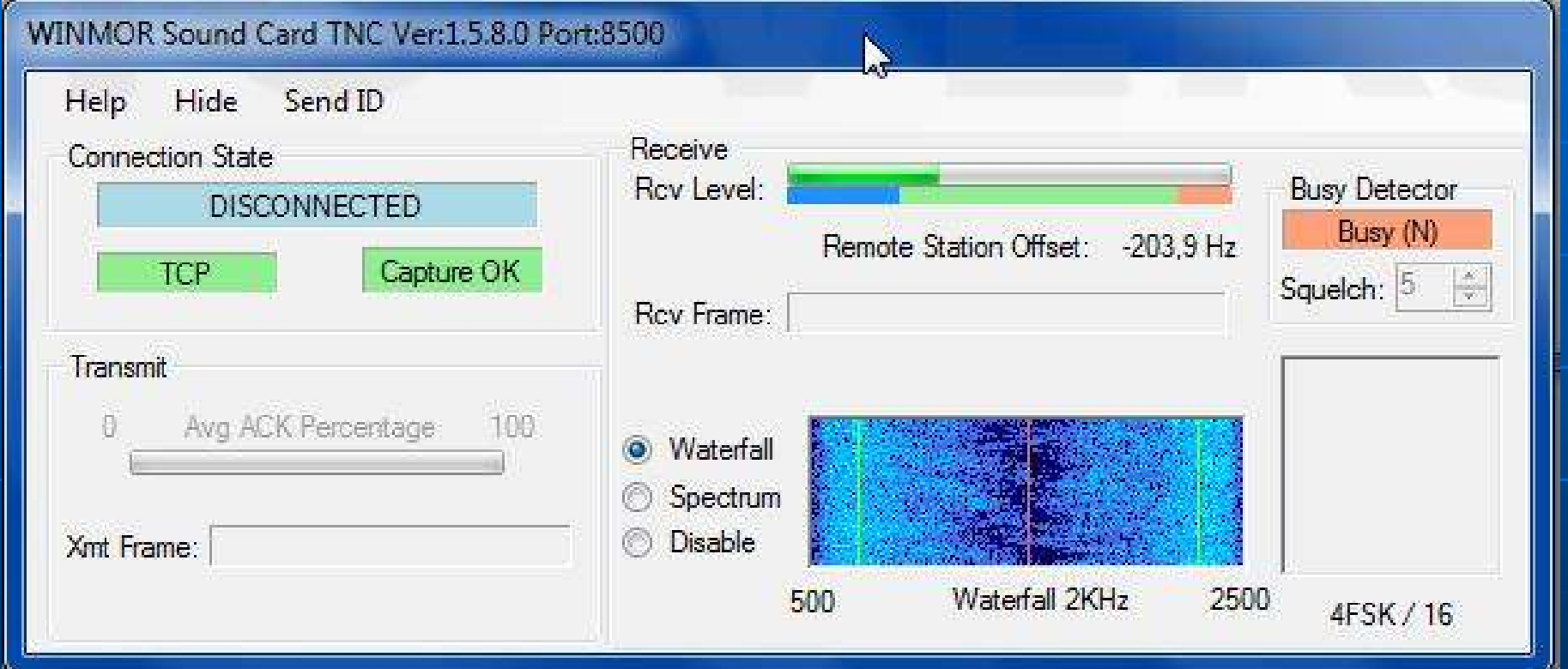

#### Tu je možné sledovať signály a prijímané /vysielané pakety

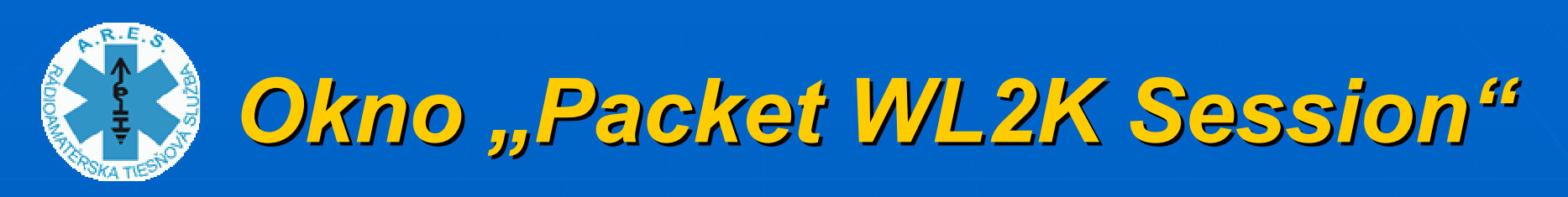

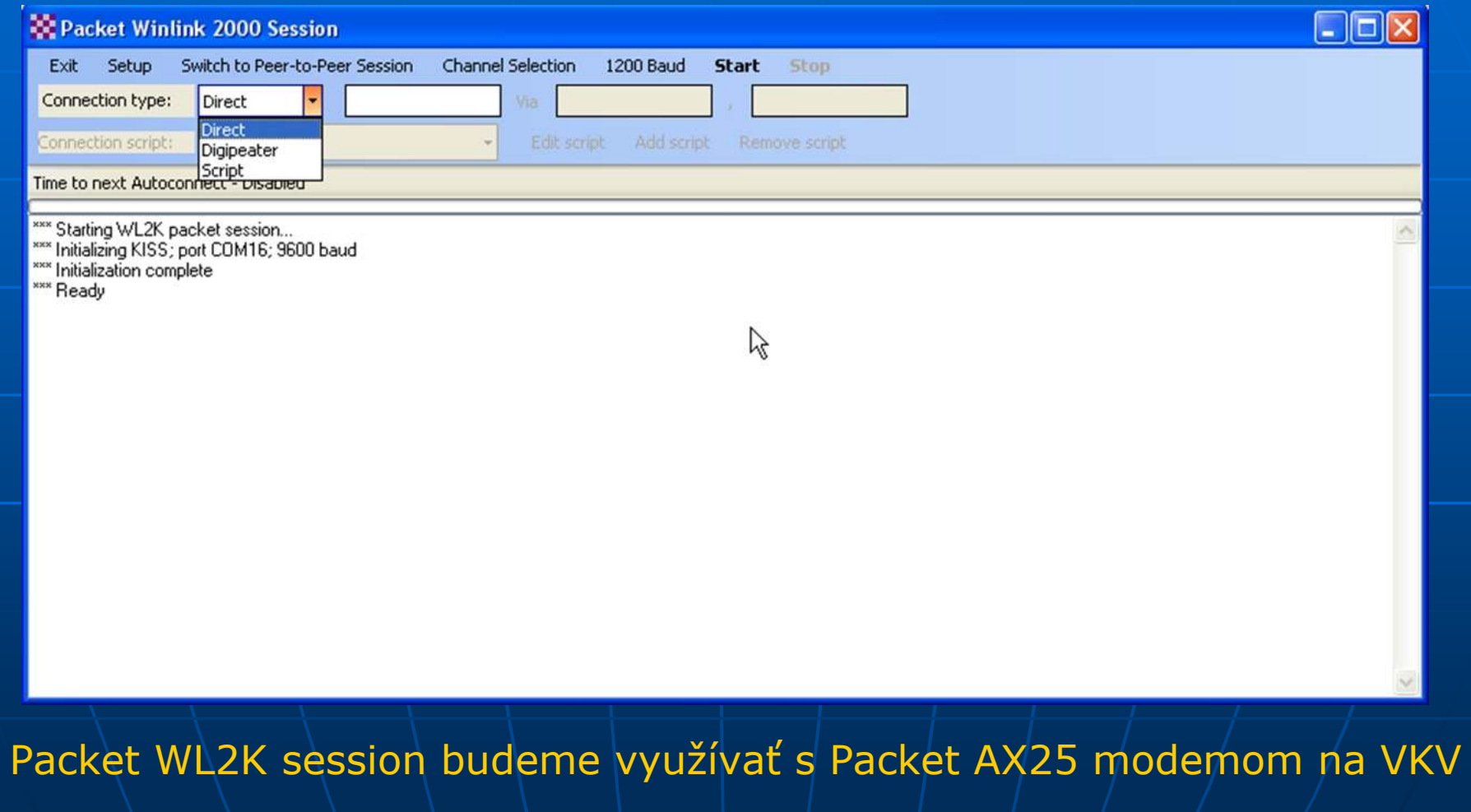

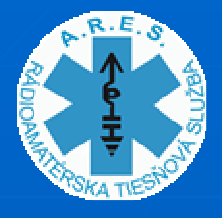

### *Okno "Packet WL2K Session"-> SETUP*

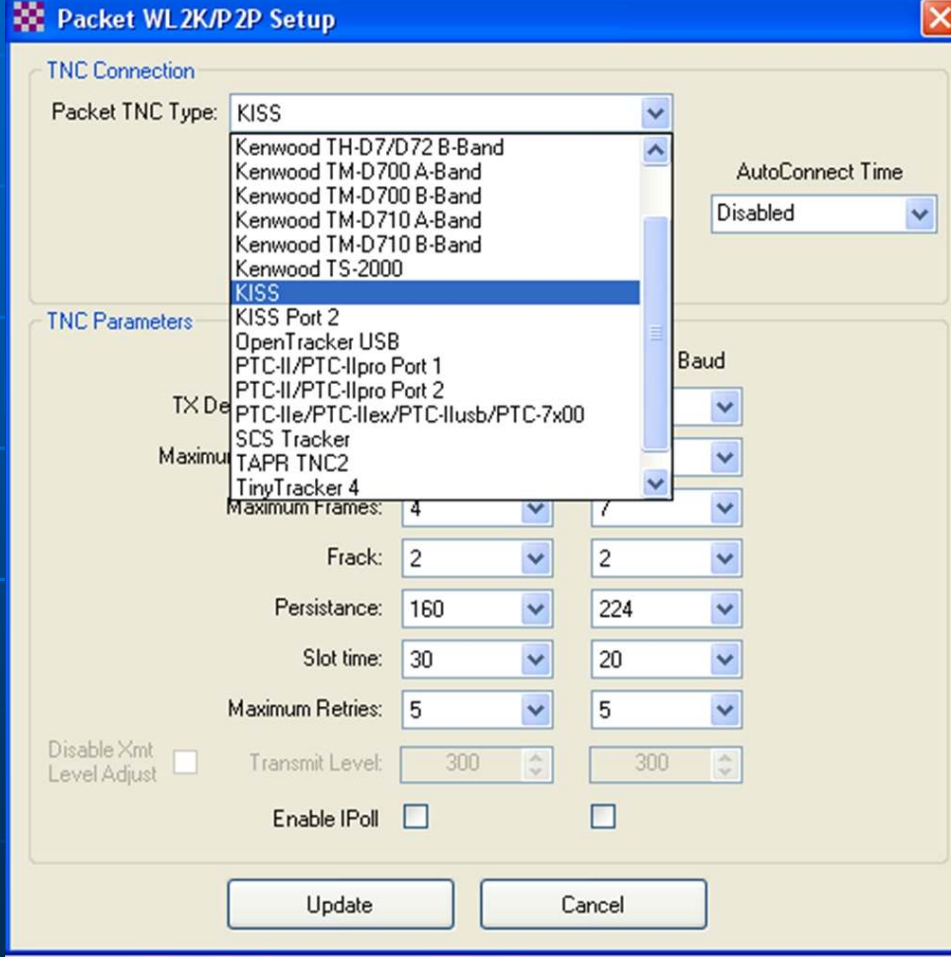

#### **Packet WL2K SETUP**:

je jednoduchý – je potrebné len vybrať typ TNC ktorý budeme používať na príjem a vysielanie PR

V našom prípade to bude TNC s **KISS módom**, ktorý sa nastaví výberom "KISS"

Rádia Kenwood so zabudovaným PR modemom vyberáme presne podľa typu

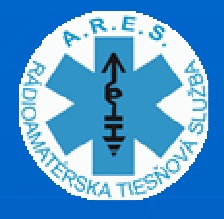

#### *Okno "Packet WL2K Session"-> SETUP*

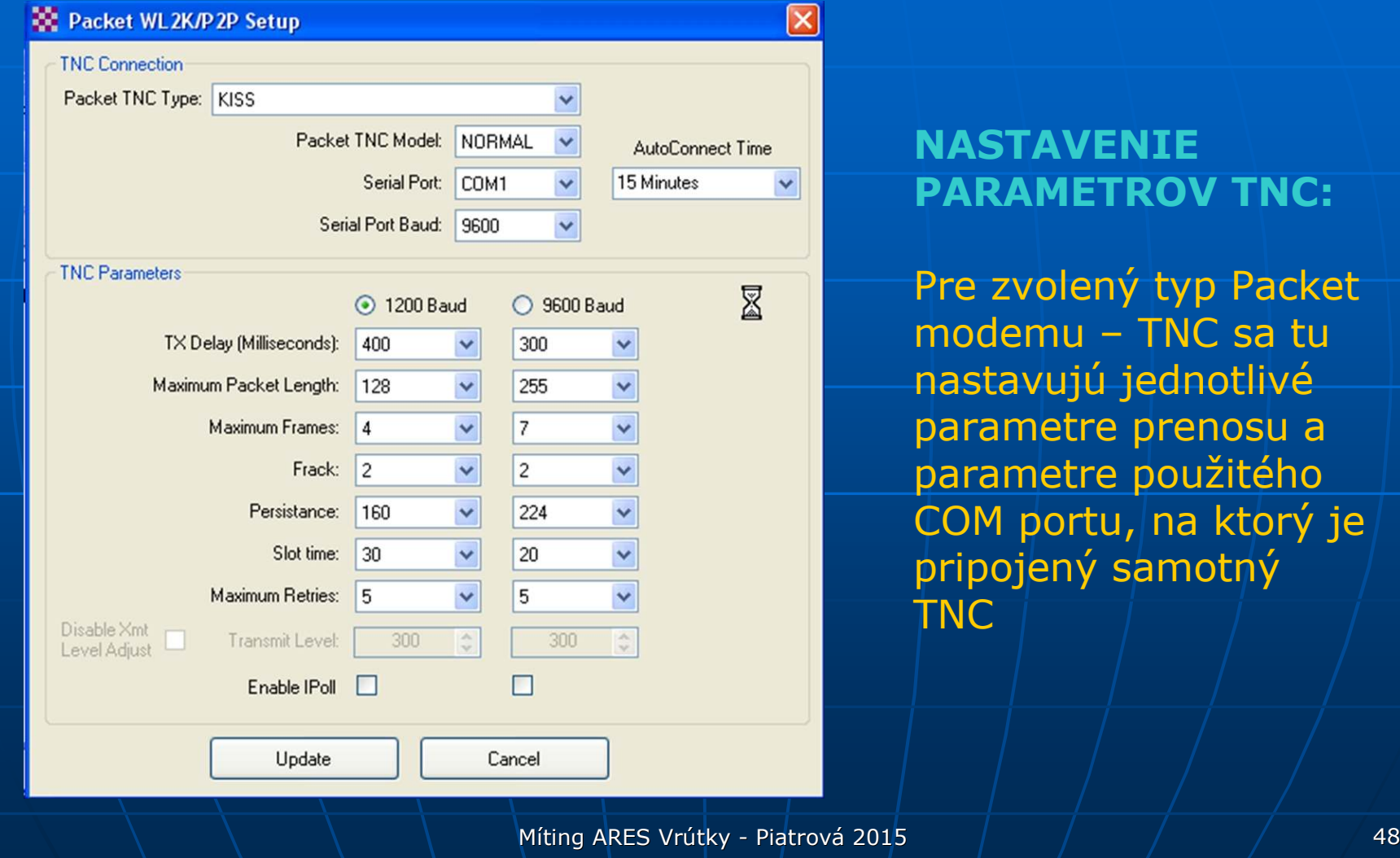

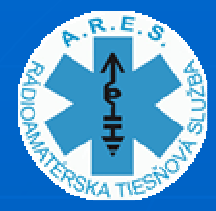

### *PACKET RADIO MODEMYPRE Packet WL2K MÓD (1)*

#### **PACKET RADIO modemy kompatibilné s programom RMS Express:**

- <sup>o</sup> Kantronic
- o Kenwood TH-7, Kenwood TM-700, Kenwood TS 2000<br>o Open Tracker USB
- **Open Tracker USB**
- o Tini tracker 4
- o TNC-X
- o TAPR TNC-2
- $\overline{O}$ **o | KISS, KISS port 2** ( exisdtujú aj konštrukcie na<br>| háze Arduino modulov) báze Arduino modulov)
- $\overline{O}$ **SCS TRACKER** – je to APRS tracker / DSP PR TNC na<br>bázel56 bitového DSP procesora – vhodné aj na mód báze 56 bitového DSP procesora – vhodné aj na mód ROBUST PACKET – plní všetky súčasné požiadavky na TNC !!!

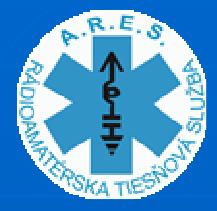

 $\bigcirc$ 

*PACKET RADIO MODEMY PRE Packet WL2K MÓD (2)* **KISS MODE PACKET RADIO modemy na báze modulov ARDUINO.**

- **MIKRO MODEM** http://unsigned.io/micromodem/Kantronic
	- <sup>o</sup> Projekt na báze ARDUINO MICRO možnosť prepínania medzi funkciou APRS (tracker) a KISS PR TNC
	- o Sú dostupné zdrojové kódy programu pre ARDUINO<br>o Projekt realizuje Marcel OMOATE a má to v pokročilo
	- <sup>o</sup> Projekt realizuje Marcel OM0ATE a má to v pokročilom štádiu

#### **Arduino KISS TNC**

http://www.mobilinkd.com/

- o Projekt na báze ARDUINO NANO len KISS PR TNC<br>o Nie sú dostupné zdrojové kódy
- <sup>o</sup> Nie sú dostupné zdrojové kódy
- <sup>o</sup> Dvojica modemov sa pripravuje (moduly sú už naprogramované)
- o Projekt realizuje OM8ST

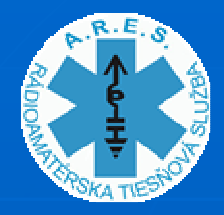

### *PACKET RADIO MODEMYPRE Packet WL2K MÓD (3)*

Moduly ARDUINO MINI a ARDUINO NANO

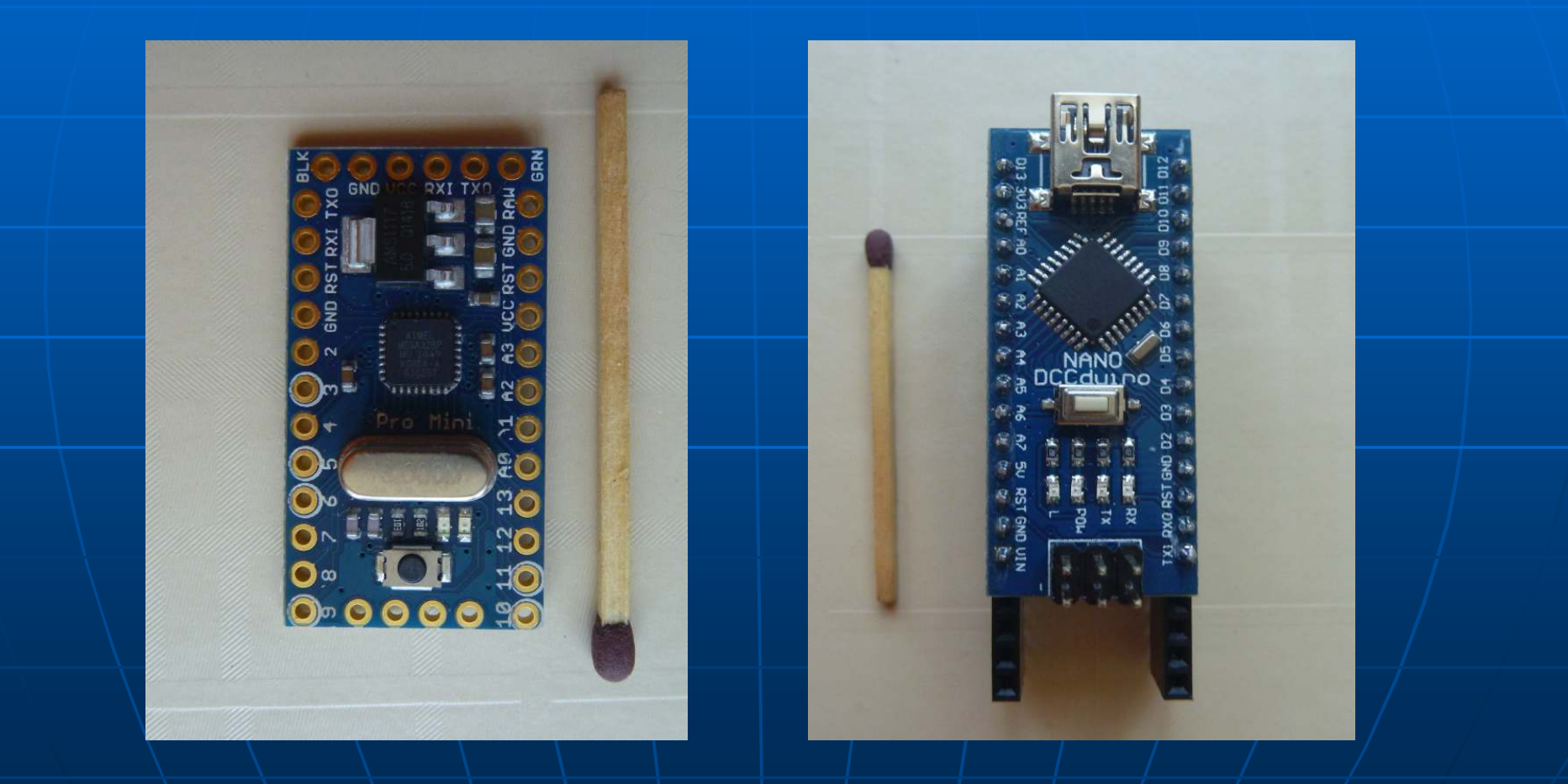

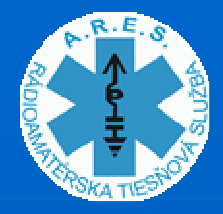

### *PACKET RADIO MODEMYPRE Packet WL2K MÓD (4)*

#### Zapojenie **Arduino KISS TNC** realizované na breadboarde

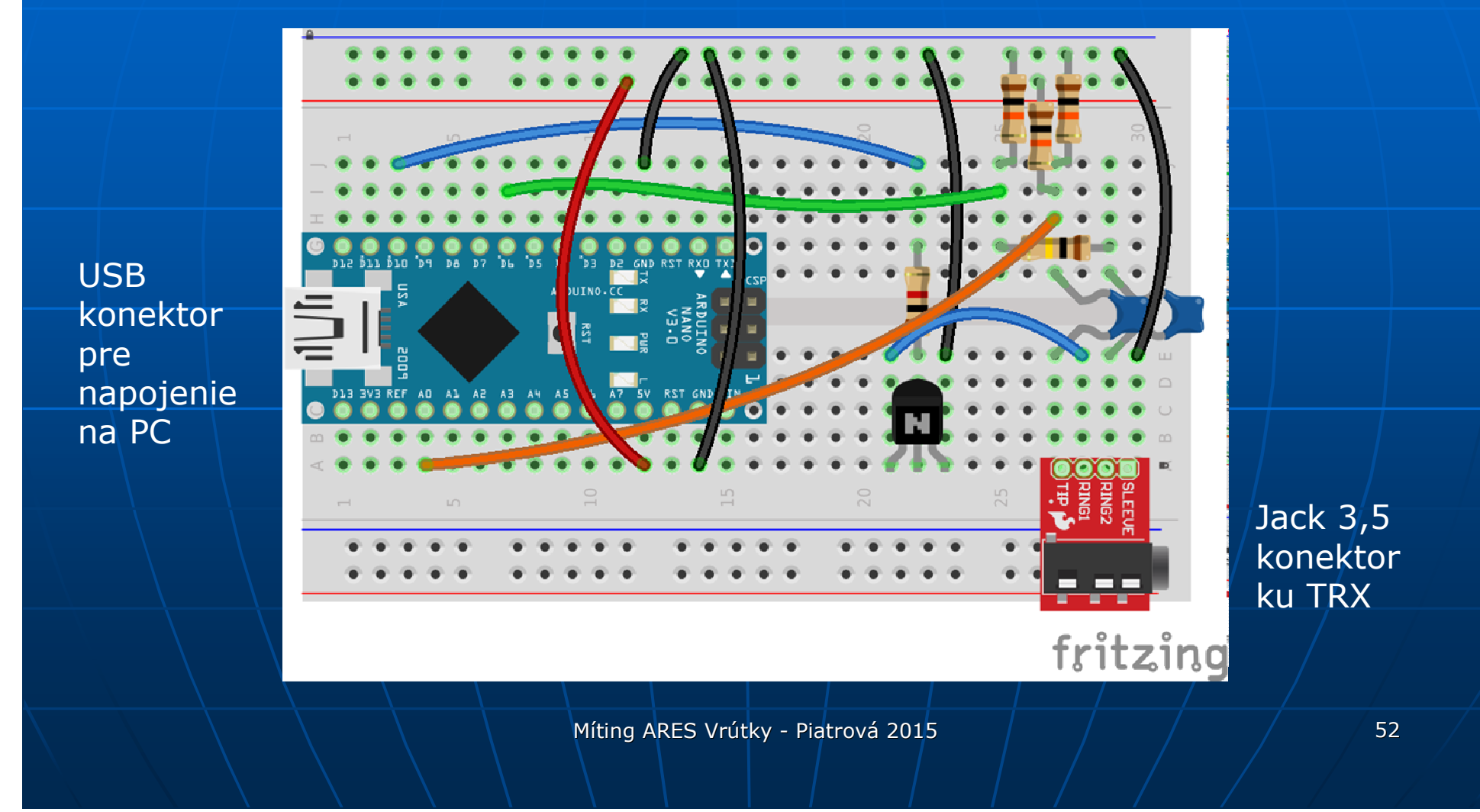

# *UKÁŽKY PRÁCE S RMS Expres*

Otvoriť program RMS Expres – po ukončení prezentácie

#### $\overline{\phantom{0}}$  Open session Winmor Session Setup • WINMOR TNC Setup

- Radio setup
- Transmit Level Test
- DSP Speed Test
- Best Channel setup
- $\overline{\phantom{0}}$ **B** Switch to Peer-to-Peer
- $\overline{\phantom{0}}$  Channel selection
	- Select (cannel)
	- Update table viaInternet
	- Update table via Radio

 $\mathcal{A}$ **- Start** 

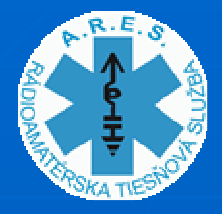

*WINLINK A POVOĽOVACIE PODMIENKY V OM (1)*

Každý nový druh HAM prevádzky je potrebné preskúmať z hľadiska:

1. O aký druh prevádzky sa jedná

- 2. Na ktorých frekvenciách môže byť prebiehať
- 3. Akú šírku pásma zaberá
- 4. Či sa jedná o otvorený systém alebo $\vert$ zakódovaný

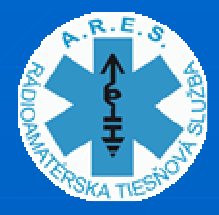

### *WINLINK A POVOĽOVACIE PODMIENKY V OM (2)*

**V prípade systému WINLINK 2000 sa jedná o:**

- 1.Digitálnu prevádzku – neobsluhovanú (unattended) (a to aj v prípade P-2-P režimu).
- 2. Frekvencie prevádzky sú dané frekvenciami RMS serverov – musia,byť v segmentoch vyhradených pre<br>NEOBSLUHOVANÚ DIGI PREVÁDZKU. (niektoré RMS sú síce v DIGI segmentoch, ale mimo časti pre<br>neobsluhovanú prevádzku)
- 3. WINLINK–WINMOR má šírku pásma 500 Hz a 1600 Hz.<br>(niektoré RMS so šírkou pásma 1600Hz sú umiestnené v segmente s povolenou šírkou pásma len 500 Hz
- 4. WINLINK pre rádioamatérov je OTVORENÝ nezakódovaný systém.<br>(pre špeciálne služby je možné zaistiť prenos zakódovaných

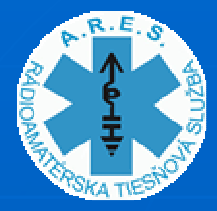

*WINLINK A POVOĽOVACIE PODMIENKY V OM (3)* 

**Doporučenia komisie C4 na konferencii IARU Reg. 1 v Bulharsku, Albena**

#### **Doporučenie VA14 C4 REC 06**

- $\overline{\phantom{a}}$ **Pripomíname členským organizáciám, že v doporučenom kontrále (\* 17. prosince 17. prosince 17. prosince 17. pro** IARU Reg 1 Bandpláne je uvedené - "každá neobsluhovaná KV stanica môže byť aktivovaná len pokiaľ je prevádzka riadená operátorom, okrem majákov, s ktorými súhlasil IARU Reg 1 Beacon Coordinator".
- n l **Prevádzka neobsluhovaných vysielacích staníc musí –** dodržiavať doporučenia, frekvenčný rozsah a šírku pásma<br>nrích žních úseken Bandalánu IABH Pes 1 príslušných úsekov Bandplánu IARU Reg 1.

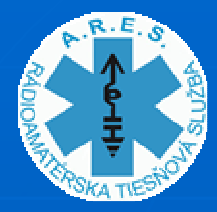

*WINLINK A POVOĽOVACIE PODMIENKY V OM (4)*

#### **Doporučenie VA14 C4 REC 06(pokračovanie)**

- $\blacksquare$ **Derátor, ktorý sa pripojí na automaticky riadenú** neobsluhovanú stanicu je zodpovedný za spôsobené<br>rušenie. To je obzvlášť dôležité na 30 m pásme, kde má rádioamatérska prevádzka sekundárny status.
- I **Derátori rádioamatérskych staníc môžu vysielať správy** cez neobsluhované vysielacie stanice počas koordinovaných a katastrofických pohotovostných cvičení s obmedzeným<br>travením lesužívatýh žídky násme nemekmě tiúcu 2700 Uz trvaním, používajúc šírku pásma neprekračujúcu 2700 Hz. Pri takejto komunikácii musí byť vždy vopred oznámený čas a frekvencia a rádioamatéri nezúčastňujúci sa tejto komunikácie nesmú vysielať na tejto frekvencii.

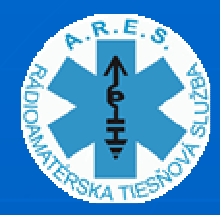

# POROVNANIE SYSTÉMOV FLMsg A WINLINK 2000 **PRI PRENOSE** FORMÁTOVANÝCH SPRÁV

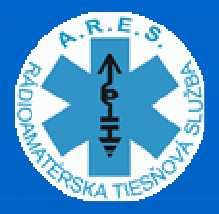

# *Systém FlDigi + FlMsg <sup>a</sup> AndFlMsg pre OS Android (1)*

- 1. Tieto systémy zabezpečujú DIGITÁLNY prenos formátovanej správy zo stanice A na stanicu B, pričom **stanica B môže byť aj ľubovoľná**(náhodná) , ak nie je vytvorená špeciálna sieť dedikovaných staníc pre tiesňovú komunikáciu na konkrétny účel.
- 2. Stanica A a stanice B **musí byť súčasne QRV**na pásme.
- 3. Musia byť **vhodné podmienky** na pásme na uskutočnenie spojenia medzi stanicami A <sup>a</sup> B.

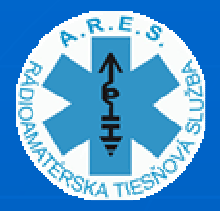

# *Systém FlDigi + FlMsg <sup>a</sup> AndFlMsg pre OS Android (2)*

- 4. Systém FlMsg / AndFlMSg vie posielať len formuláre, nevie posielať textové či obrazové prílohy.
- 5. Rýchlosť prenosu dát je pomerne nízka, najmä pri použití úzkopásmových digimódov.
- 6. DIGIMÓDY vie využívať veľká skupina rádioamatérov na bežné spojenia ako aj na súťaže. Doplnenie systému o program FIMSg je veľmi jednoduché a rovnako jednoduché je aj zvládnutie odosielania a príjmu formátovanýchspráv.

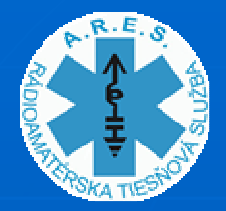

# *Systém WINLINK 2000 (1)*

1. <mark>Vysielajúca aj prijímajúca stanica musia byť</mark><br>| súčasťou systému WINLINK – musia mať –súčasťou systému WINLINK – musia mať<br>v systéme WL2K pridelené svoje jednoznačné adresy<br>alebo prijímateľom môže byť ktokoľvek, kto má v<br>systéme Internet zriadený <mark>platný e-mailový účet.</mark> 2. Prijímajúca stanica **nemusí byť QRV súčasne** s vysielajúcou stanicou lebo CMS servery archivujú prenášané správy v systéme a prijímacia stanica si môže prevziať správu kedykoľvek neskôr. 3. Vysielajúca stanica musí mať **vhodné podmienky**výsielajúca stanica músí mať **vnodne podmienky** na<br>pásmach na uskutočnenie spojenia s niektorým RMS<br>serverom. V danej situácii na KVnásmach vie vyhrať serverom. V danej situácii na KVpásmach vie vybrať<br>taký server, na ktorý sa dá pripojiť. RMS servery sú taký server, na ktorý sa dá pripojiť. RMS servery sú /<br>obvykle aktívne v režime 24/7, čo umožňuje vybrať<br>vhodný čas a vhodnú frekvenciu na odoslanie správy.

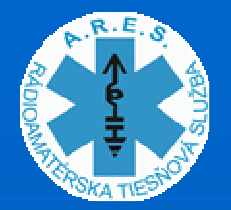

# *Systém WINLINK 2000 (2)*

- 4. Systém WINLINK vie posielať nie len formuláre ale aj textové a obrazové prílohy, údaje o polohe stanice, správy o počasí a pod.
- 5. Rýchlosť prenosu dát je vyššia než u systému<br>Elves / AndElves als stále nie destatežná na ni FlMsg/ AndFlMsg ale stále nie dostatočná na prenos<br>veľkých súborov. Preto je potrebné obmedzovať rozsah prenášaných údajov cez WL2K.
- 6. Systém WINLINK v režime P2P vie pracovať bez infraštruktúry RMS serverov, avšak P2P spojenie sa<br>dá realizovať len medzi dvoma stanicami so známou volačkou protistanice, ktorej značka sa<br>musí zadať do programu.

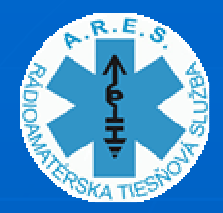

 $\blacksquare$ 

# *FLMSG versus WL2K (1)*

- $\blacksquare$  Obidva systémy sú schopné prenášať formátované správy využiteľné hlavne počas krízovej komunikácie.
- Systémy sa odlišujú v niektorých  $\blacksquare$ charakteristikách, čo môže byť v niektorých situáciach aj výhodou, lebo sa tak dá prekonať<br>nedestatek druhéhe svetému nedostatok druhého systému.
- Systém **FlDigi**/FlMSg je rozšírenejší medzi rádiomatérmi a preto má vyšší potenciál na využitie v krízovej situácii za účasti bežných rádioamatérov (nie členov ARES teamov) – len musia mať inštalovaný aj program FlMsg.

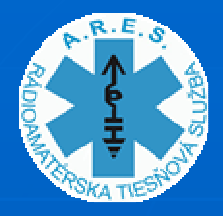

# *FLMSG versus WL2K (2)*

- n Členovia ARES teamov by mali byť pripravení pracovať s obidvomi systémami, keďže v praxi sa jedná len o prechod v počítači z jedného programu na druhý program pri použití tej istej HW konfigurácie (rádio + interface).
- $\blacksquare$  Systém WINLINK nie je zaujímavý pre bežnú rádioamatérsku prevádzku, preto sa nepredpokladá jeho rozširovanie medzi rádioamatérmi. V rámci ARES teamov by však bolo vhodné mať viacerých operátorov, ktorí budú vedieť zvládnuť prácu s týmto systémom a budú v systéme WINLINK vopred zaevidovaní.

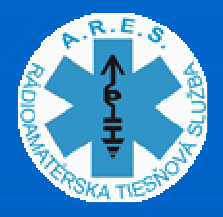

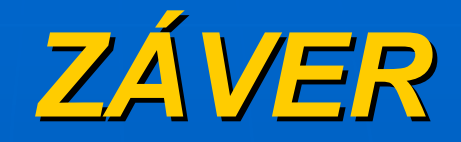

- Ukazuje sa, že digitálne systémy prenosu používané rádioamatérmi vedia byť veľmi užitočné na prenos správ počas krízových<br>situácií situácií.
- I **zariadenie potrebné na digi prevádzku má k** dispozícii takmer každý rádioamatér. Náklady na interfejs s externou zvukovou kartou (<200€) nie sú príliš veľké a softvér je zadarmo.<br>.
- $\mathcal{A}$  Je potrebné rozširovať znalosť práce s DIGI módmi medzi rádioamatérmi a to hlavne v rámci ARES teamov so zameraním na zvládnutie práce so systémami F<mark>lDig</mark>i/FLMsg, AndFlMsg a<br>WINLINK WINLINK.

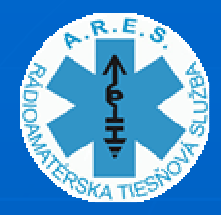

*A ešte niečo na poučenie a povzbudenie, aj keď je to smutný príbeh....* 

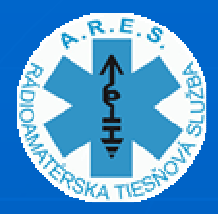

#### *Záchrana posádky lode Bounty použitím systému WL2K*

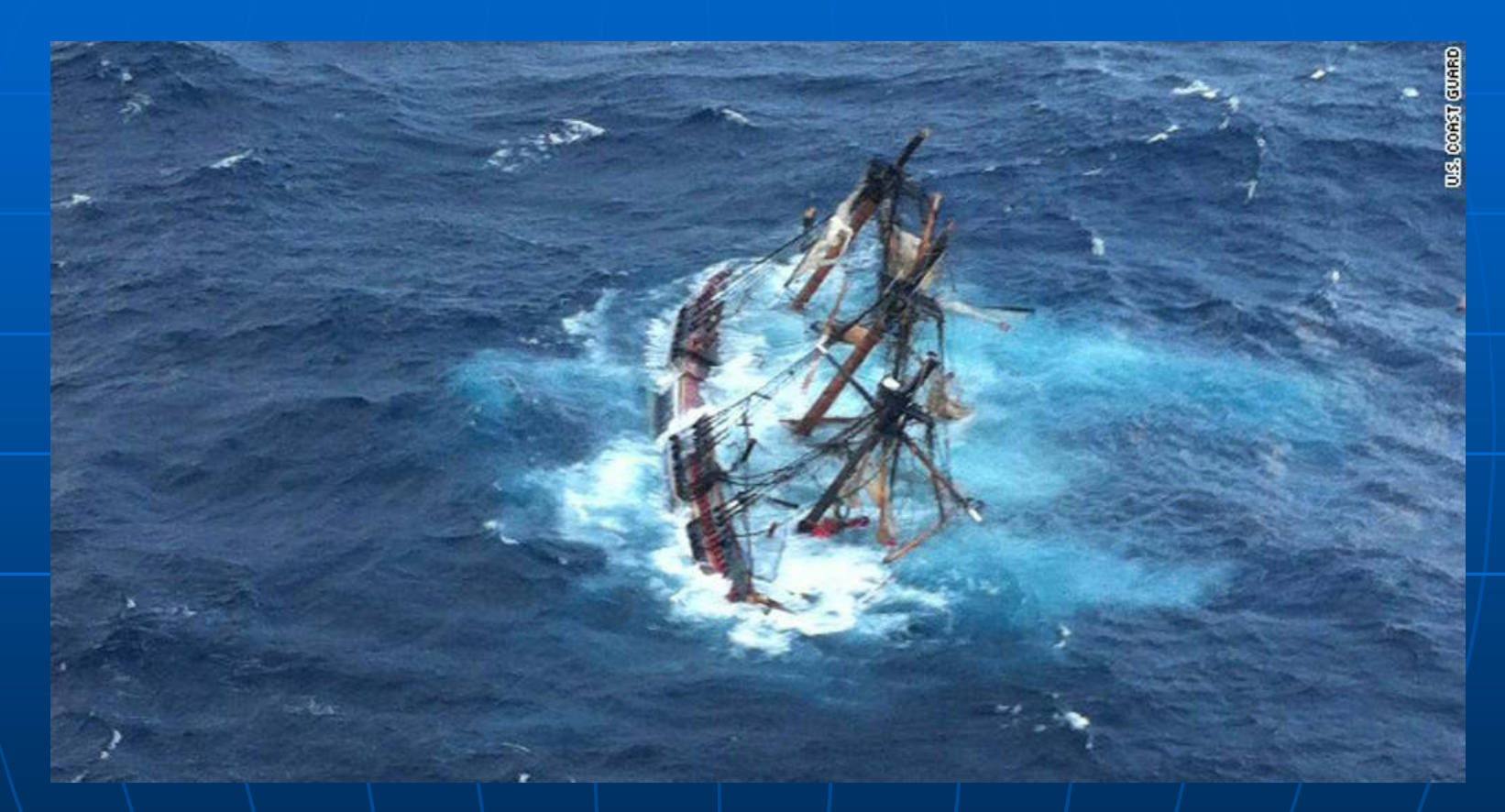

Potopenie repliky lode "BOUNTY" postavenej v roku 1960 kvôli filmovaniu **skutočného príbehu vzbury na tejto anglickej lodi z roku 1789.**

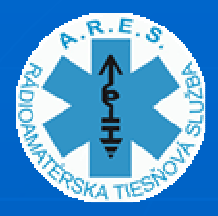

#### *Záchrana posádky lode Bounty použitím systému WL2K*

**<sup>K</sup> potopeniu repliky lode BOUNTY došlo 29. októbra 2012 počas hurikánu SANDY približne 140 km východne od východného pobrežia Severnej Karolíny (USA)**

- Núdzové volanie cez systém Námornej mobilnej siete (KV), ako aj cez satelitný telefon zlyhalo.
- • Kapitán Robin Walbridge, KD4OHZ poslal email na Americkú pobrežnú stráž (US Coast Guard) cez systém **WINLINK – HF PACTOR**.
- $\color{red}\bullet$ **14 členovia** z 16 člennej posádky lode boli vďaka tomu/<br>V zachránení **zachránení.**
- Kapitán Robin KD4OHZ a jeden člen posádky zahynuli.  $\bullet$

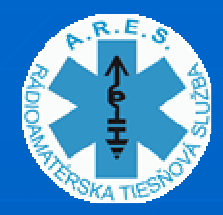

# Ďakujem za pozornosť

### **Stano OM8ST**